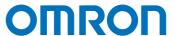

# Machine Automation Controller

NJ/NX Series

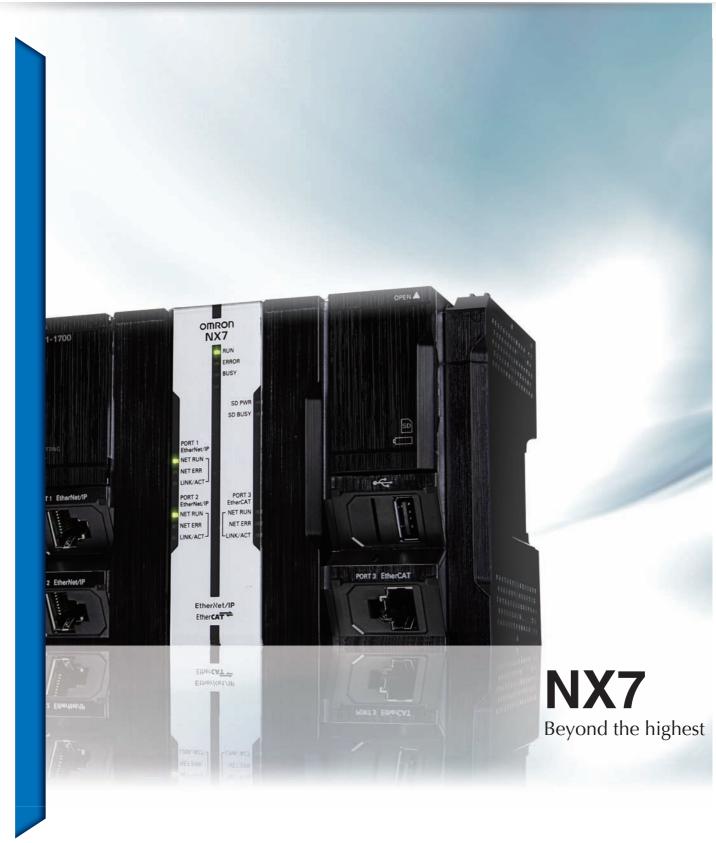

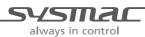

# Beyond the highest

Machine performance, scalability, stable operation, and productivity improvement and quality control using data. Here is a solution to all these requirements.

## MACHINE CONTROL

- ✓ Ideal for large-scale, fast, and highlyaccurate control with up to 256 axes
- ✓ Multi motion cycle

## FACTORY AUTOMATION

✓ Architecture based on Intel® Core™ i7 processor for fast data processing in parallel with machine control

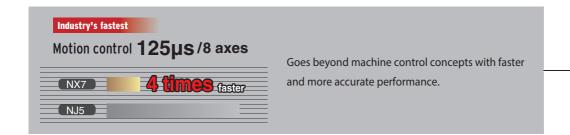

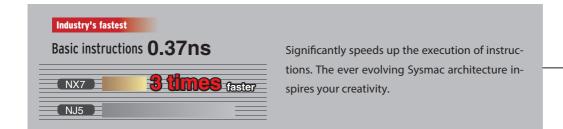

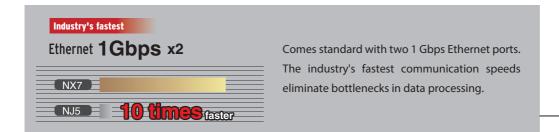

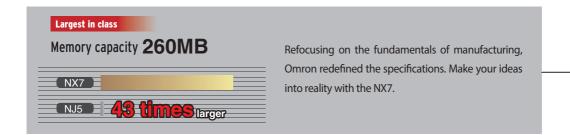

**Machine Automation Controller** 

# NX7

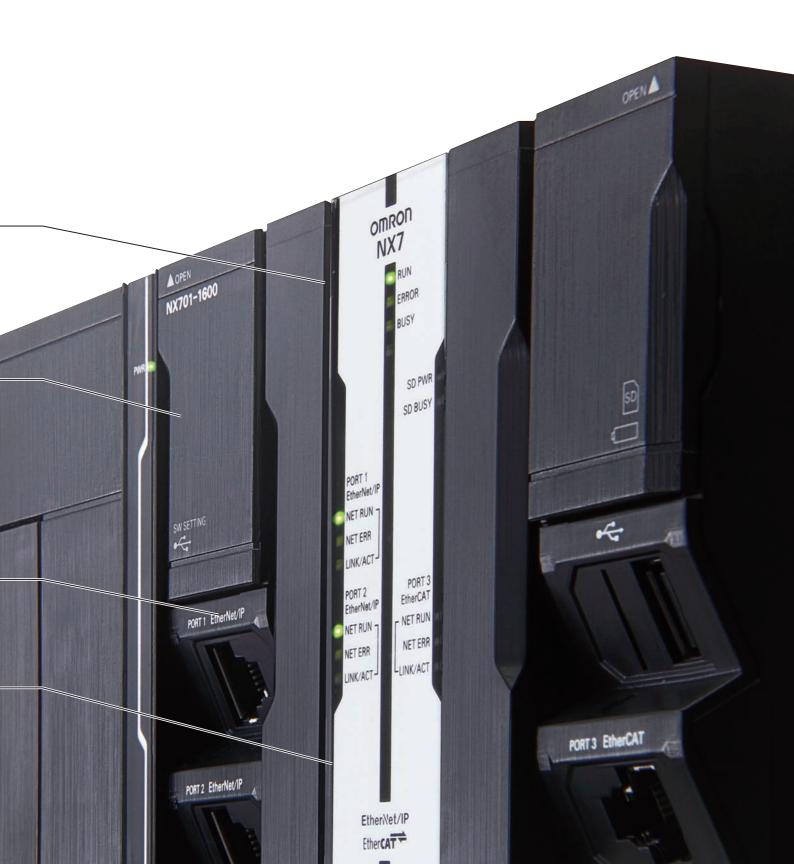

# A fully integrated platform

One machine control through one connection and one software is how we define the Sysmac automation platform. The Machine Automation Controller integrates logic, motion, safety, robotics, vision, information, visualization and networking under one software: Sysmac Studio. This one software provides a true Integrated Development Environment (IDE). The machine controller comes standard with built-in EtherCAT and EtherNet/IP. The two networks with one connection purpose is the perfect match between fast real time machine control and data plant management.

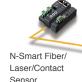

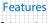

Complete integration of motion and logic

A large selection of CPU Units for up to 256 axes

■ Fully conforms with IEC 61131-3 standards

PLCopen Function Blocks for Motion Control

Integrated Development Environment provided by Sysmac Studio

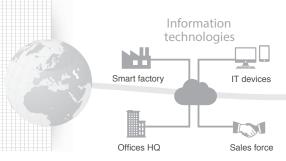

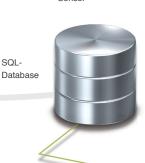

SQL-

#### Standard networks

**I**Built-in EtherCAT and EtherNet/IP<sup>™</sup> ports

■EtherCAT: High-speed network to connect a wide range of machine automation devices such as I/O, sensors and drives. Fast, highly accurate control in synchronization with the EtherCAT cycle. Up to 512 slaves

■EtherNet/IP: Based on standard protocols (TCP/IP and UDP/IP). Allows for mixing Ethernet devices and Ethernet applications

#### Safety integration

I Flexible system lets you integrate safety into machine automation through the use of Safety over EtherCAT (FSoE). Sysmac Studio reduces programming time

#### NJ CPU Unit with advanced functionality

Database Connection: Logs real-time data from production lines directly into SQL Databases. This enables preventive maintenance and quality traceability

Robotics: Controls parallel link robots, cartesian robots and serial link robots

SECS/GEM: Built-in SECS/GEM communications functions

#### Sysmac Studio

Integrates configuration of the NJ/NX Machine Automation Controller and EtherCAT slaves, programming, debugging, and monitoring

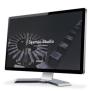

Sysmac Studio

#### Sysmac Library

The Sysmac Library is a collection of software functional components that can be used in programs for the NJ/NX Machine Automation Controllers.

Please download it from following URL and install to Sysmac Studio.

http://www.ia.omron.com/sysmac\_library/

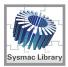

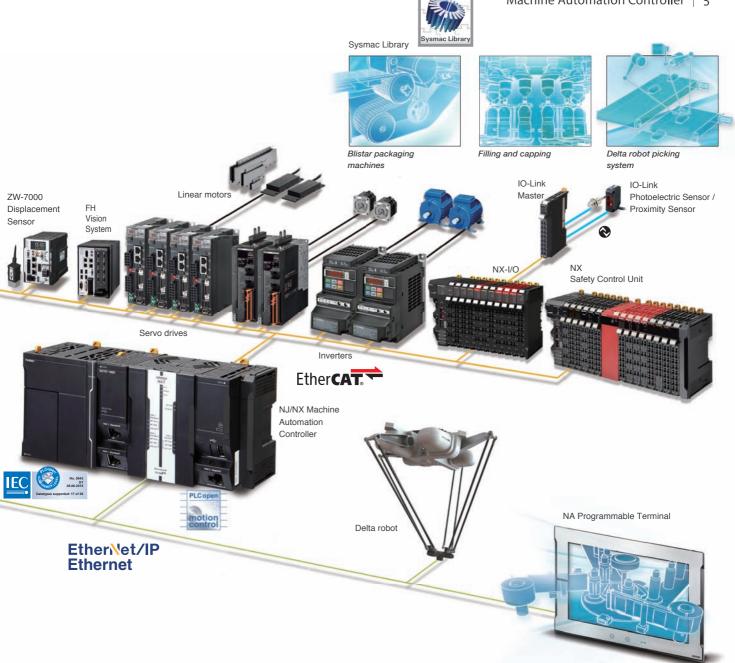

#### Enhanced scalability. Choose the most suitable CPU for your application! NX7 NJ5 NJ3 NJ1 NX1P \* Fastest cycle time 500 μs 500 μs Number of motion control axes 256, 128 axes 64, 32, 16 axes 8, 4 axes 2, 0 axes 4, 2, 0 axes \*2 EtherCAT slaves 192 512 192 64 16 Synchronized Two synchronized Synchronized Synchronized Synchronized

motion core

motion core

motion core

motion core

\*1. Refer to NX1P Datasheet (Cat. No.P116).

Motion core

st 2. Motion control axes and 4 single-axis position control axes.

motion core

#### Motion control

# Goes beyond machine control concepts

More sophisticated machines are required for smart manufacturing and collaboration between humans and machines. The new Machine Automation Controller is designed to meet extreme machine control requirements in terms of motion control speed and accuracy, which will help further reduce machine cycle time and improve machine accuracy.

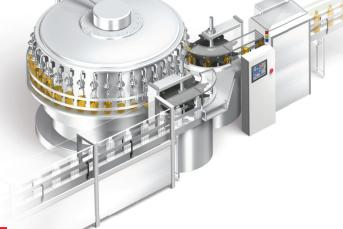

NX701-1 00

Basic instructions 0.37 ns Industry's fastest Motion control 125 μs/8 axes Industry's fastest

Architecture based on Intel® Core™ i7 processor significantly speeds up the execution of instructions (basic instructions 0.37 ns, math instructions for Long Real Data 3.2 ns). Command values to send to servomotors and stepper motors can be updated as fast as every 125 µs. This enables smooth cam motion and high-precision interpolation and phase adjustment between axes.

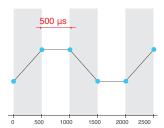

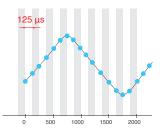

#### Accurate feedback control with less than 1 µs jitter

The NJ/NX controller offers synchronous control of all machine devices, from input through to output. Distributed clock-based clock synchronization incorporated into EtherCAT slaves enables the I/O refresh cycle to be synchronized between units such as the FH Vision System, ZW Displacement Sensor, NX I/O, and G5/1S Servo Drive.

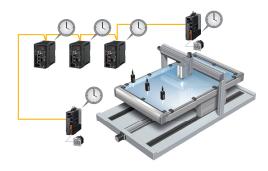

#### Complete integration of motion and logic

One controller integrates logic, motion, vision and information for complete control and management of machines. Position, displacement, and tension information collected from sensors can be quickly and easily fed back to the motion control.

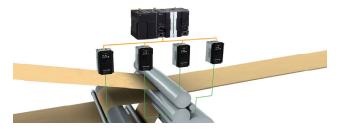

#### Simlicity for advanced applications

The Sysmac Library is a collection of software functional components that is packed with rich technical know-how on control programs: Rotary knife to cut a film at the marked position and vibration suppression for material handling. This helps create high-performance machines quickly and easily.

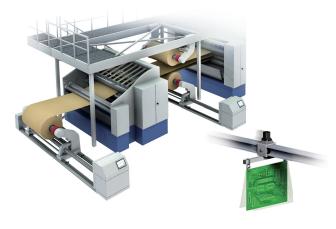

### Large data processing

# High-speed large data communications and processing in parallel with machine control

Today's manufacturers are under pressure to respond quickly to a wide variety of increasing new consumer needs and to achieve high-quality, zero-defect production. This pressure has prompted them to innovate their production sites by leveraging ICT developments. Featuring a large memory capacity, fast Ethernet connectivity, and multi-core processor, the NX7 allows data processing in parallel with machine control.

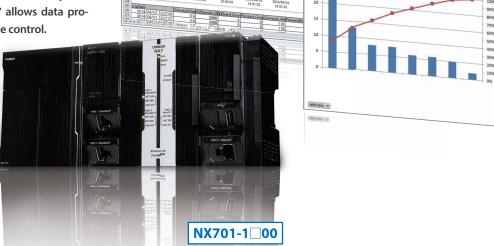

NX701-1 00

Memory capacity 260 MB Largest in class

Thanks to its large 260 MB memory, the NX7 has sufficient capacity to store increasing recipe data for changeovers and collect large amounts of inspection results and trace data for productivity and quality improvements.

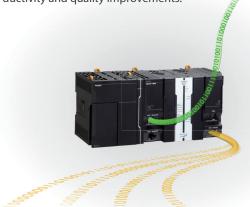

NX701-1 00

Ethernet 1Gbps x2 Industry's fastest

The NX7 provides two 1 Gbps Ethernet ports and FTP capability to send and receive a large amount of data from/to the host device. The built-in EtherNet/IP port can be used for tag data links or CIP message communications at up to 40,000 pps.

#### Parallel processing using multi-core processor

The Intel® Core™ i7 quad-core processor allows high-speed large data communications and processing in parallel with machine control, without compromising machine performance. It is also possible to add data processing in order to improve production processes.

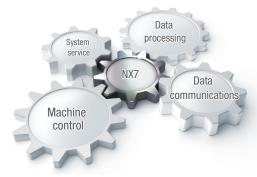

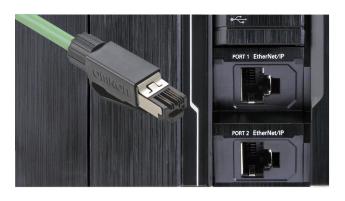

### Large scale

# Powerful enough to control large production line

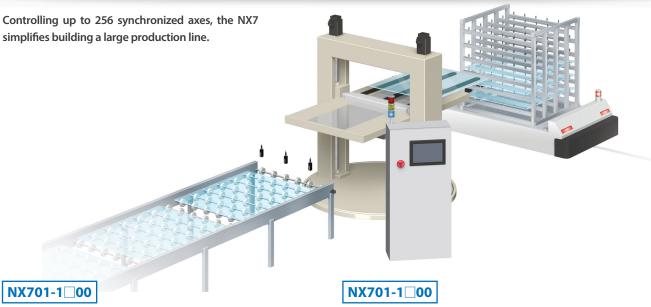

#### Up to 256 synchronized axes

The high-performance NX7 offers synchronous control of all devices on a production line, which previously required multiple controllers. This eliminates the need to implement the synchronization between controllers.

#### NX701-1 00

#### Simple connection of up to 512 nodes

Up to 512 nodes can be daisy-chained over the EtherCAT network, which helps reduce production line set-up times.

#### Performance improvement

One controller means that interlocks and synchronization between controllers are not required, which will result in an increase in performance of the production line.

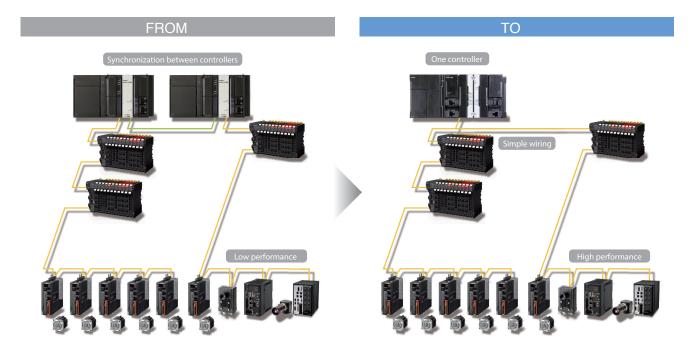

#### Preventive maintenance

# Integrated system for stable operation

Logic, motion, and networking as well as vision, information, safety, and visualization are fully integrated within the Sysmac automation platform. These integrated devices are combined to provide functionality to ensure stable operation of machines and production lines.

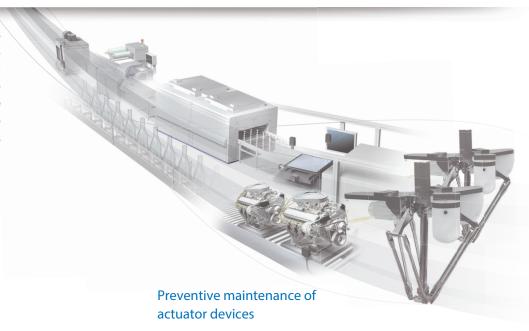

#### Preventive maintenance of EtherCAT sensor

Monitoring the sensor status allows you to maintain before sensors malfunction due to dirt or aged deterioration.\* The sensor settings can be saved and loaded, which minimizes downtime when troubles occur.

#### TO

Decreases in light intensity can be detected by monitoring sen-

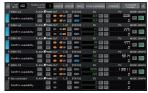

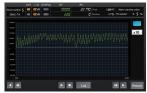

Initial display

Trend graph

#### FROM

In harsh environments, sensors can become dirty, resulting in malfunctions.

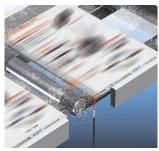

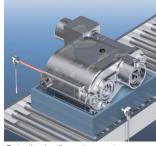

Detection in dusty environment

The NJ/NX controller that integrates EtherCAT and motion control can constantly monitor actuator devices with a fast cycle time.

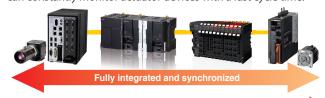

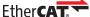

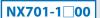

# Obtains torque waveform as fast as 125 µs

The NX7 constantly monitors whether the actual torque of the servomotor is within the normal torque range. The fully synchronized system allows data of multiple axes to be analyzed together with the sensor data.

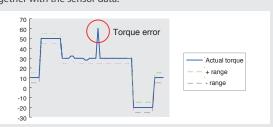

#### Monitors operation counter and response time

Delays in reaction times due to aged deterioration of air cylinders can be detected.

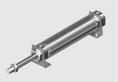

<sup>\*</sup> When combining the NJ/NX controller with the E3NW EtherCAT Sensor communications unit and creating the programmable terminal screens. The sample program for Omron NS/NA Programmable Terminal is available. Contact your Omron sales representative for details

# Creative development environment for globalized manufacturing

# **Design**

#### **Reusable programs**

■ Programming with variables

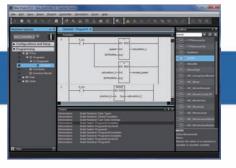

One Integrated Development Environment software Sysmac Studio is fully compliant with the open standard IEC 61131-3. Programming with variables eliminates the need to learn the internal memory map of the PLC and allows the programs to be reused.

## **Maintenance**

#### **Highly efficient maintenance**

■ Troubleshooting

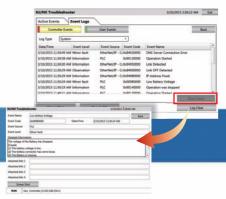

Troubleshooting in the Sysmac Studio and NA Programmable Terminal can manage errors across the entire system including the controller. You can check details of errors and solutions without reading manuals.

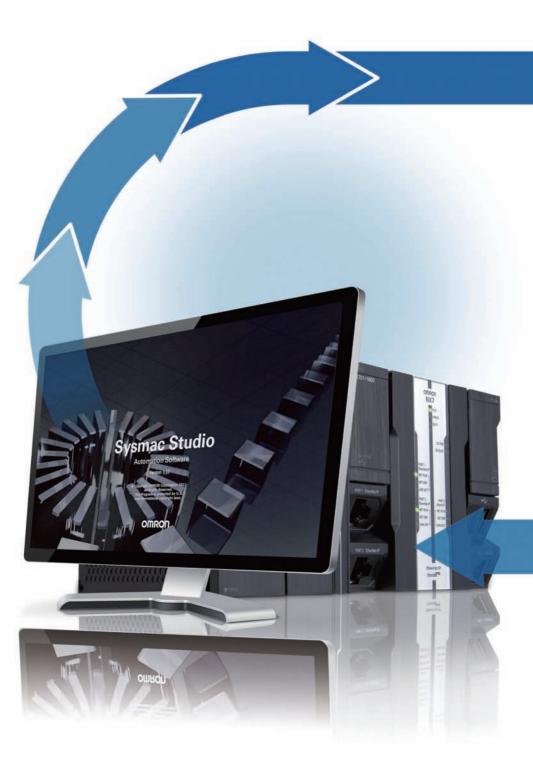

#### For advanced machine control

#### Library

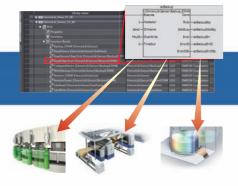

The Sysmac Library is a collection of Function Blocks that is packed with Omron's rich technical know-how on control programs.

You can make your own libraries and reuse them to reduce programming and debugging times.

■ Remote maintenance

#### Motion programming

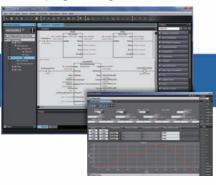

Advanced motion control applications can be created quickly just by combining PLCopen® Function Blocks for Motion Control.

#### ■ Model-Based design

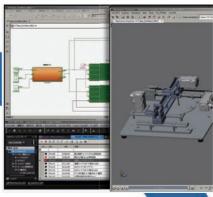

Complex feedback control that is designed with MATLAB®/Simulink® can be imported into programs.

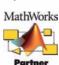

## **Verification**

#### Fast system debugging

#### ■ Virtual mechanical debugging

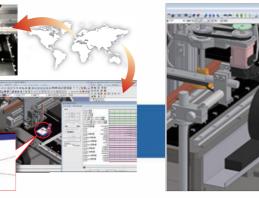

Movement of the machine connected online can be displayed on the CAD in real time, and movement can also be reproduced from the trace data. Maintenance and troubleshooting can be performed in remote locations.

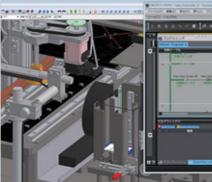

Before the mechanical prototype is completed, motion can be checked and the program can be debugged. This cuts design time.

**iCAD** 

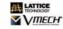

#### 3D simulation

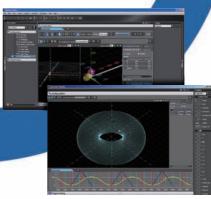

Motion trajectories in 3D can be pre-tested with advanced simulation of sequence and motion control. Simulation of single Function Blocks, POU's (Program Organization Unit) or the entire program can be performed. In addition all standard features such as Break & Step are available. Easy tuning and debugging reduce the set-up times of machines and production lines.

## **Machine Automation Controller**

# **NJ/NX-Series**

New controller that covers functions and high-speed processing required for machine control and safety, reliability and maintainability

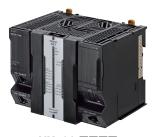

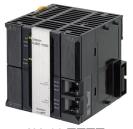

NX701-

NJ501-

#### **Features**

- Integration of Logic and Motion in one CPU.
- Conforms to IEC 61131-3 (JIS B 3503) standard programming and PLCopen function blocks for Motion Control. Programming with variables allows users to create complex programs efficiently.
- Fast and accurate control by synchronizing all EtherCAT devices, such as vision sensors, servo drives, and field devices, with the PLC and Motion Engines.
- Offers speed without compromising on reliability and robustness expected from PLCs.
- Complete RAS functions: Transmission frame error check, timeout, bus diagnosis, Watchdog (WDT), memory check, and topology check, etc.
- Ideal for large-scale, fast, and highly-accurate control with up to 256 axes. (NX701-
- Ideal for large-scale, fast, and high-accurate control with up to 64 axes. (NJ501-
- Ideal for small-scale control with up to 8 axes. (NJ301-
- Ideal for simple machines. (NJ101-\( \square\)
- Linear and circular interpolation.
- Electronic gear and cam synchronization.
- The Controller can be directly connected to a database. No special Unit, software, nor middleware is required. (NJ501-□□20/NJ101-□020)
- The NJ501 SECS/GEM CPU Unit has built-in the SECS/GEM communications functions which are the standards in the semiconductor industry. (NJ501-1340)
- Control function of parallel link robots, cartesian robots and serial link robots. (NJ501-4 0)

Sysmac is a trademark or registered trademark of OMRON Corporation in Japan and other countries for OMRON factory automation products.

Microsoft, Windows, Windows Vista and SQL Server are registered trademarks of Microsoft Corporation in the United States and other countries.

Oracle and Oracle Database are trademarks or registered trademarks of Oracle Corporation and/or its affiliates in the United States and other countries.

IBM and DB2 are trademarks or registered trademarks of International Business Machines Corp., registered in the United States and other countries.

SEMI® is a trademark or registered trademark of Semiconductor Equipment and Materials International in the United States and other countries.

EtherCAT® is a registered trademark of Beckhoff Automation GmbH for their patented technology.

EtherNet/IPTM and DeviceNetTM are trademarks of ODVA.

Other company names and product names in this document are the trademarks or registered trademarks of there respective companies.

# **Ordering Information**

#### International Standards

- The standards are abbreviated as follows: U: UL, U1: UL(Class I Division 2 Products for Hazardous Locations), C: CSA, UC: cULus, UC1: cULus(Class I Division 2 Products for Hazardous Locations), CU: cUL, N: NK, L: Lloyd, CE: EU Directives, RCM: Regulatory Compliance Mark and KC: KC Registration.
- Contact your OMRON representative for further details and applicable conditions for these standards.

#### **NX701 CPU Units**

| Product Name       |                  | Specifications                                    |                       | Current (Power)                           | Model      | Standards |
|--------------------|------------------|---------------------------------------------------|-----------------------|-------------------------------------------|------------|-----------|
| Product Name       | Program capacity | Memory capacity for variables                     | Number of motion axes | consumption                               | Model      | Standards |
| NX701 CPU<br>Units | 80 MB            | 4 MB:<br>Retained during power interruption       | 256                   | 40 W (including SD<br>Memory Card and End | NX701-1700 | UC1, N,   |
|                    | OU IVID          | 256 MB:<br>Not retained during power interruption | 128                   | Cover)                                    | NX701-1600 | RCM, KC   |

#### **NJ-series CPU Units**

|                 |                                                                                |                  | Specifications                               |                       | Current consumption (A) |        | )          |                   |
|-----------------|--------------------------------------------------------------------------------|------------------|----------------------------------------------|-----------------------|-------------------------|--------|------------|-------------------|
| Product name    | I/O capacity /<br>maximum umber<br>of configuration Units<br>(Expansion Racks) | Program capacity | Memory capacity for variables                | Number of motion axes | 5 VDC                   | 24 VDC | Model      | Standards         |
| NJ501 CPU Units |                                                                                |                  | 2 MB: Retained during power                  | 64                    |                         |        | NJ501-1500 |                   |
|                 |                                                                                | 20 MB            | interruption 4 MB: Not retained during power | 32                    |                         |        | NJ501-1400 |                   |
|                 |                                                                                |                  | interruption                                 | 16                    |                         |        | NJ501-1300 |                   |
| NJ301 CPU Units | 2,560 points / 40 Units                                                        |                  |                                              | 8                     | 1.90                    |        | NJ301-1200 | UC1, N,<br>L, CE, |
|                 | (3 Expansion Racks)                                                            | 5 MB             | 0.5 MB: Retained during power interruption   | 4                     | 1.30                    |        | NJ301-1100 | RCM, KC           |
| NJ101 CPU Units |                                                                                | з МВ             | 2 MB: Not retained during power interruption | 2                     |                         |        | NJ101-1000 |                   |
|                 |                                                                                | JIVID            |                                              | 0                     |                         |        | NJ101-9000 |                   |

|                                  | Specificati                                                                    |       |                                              | ations                | tions                              |                                       |  | Current consumption (A) |        | )          |                   |
|----------------------------------|--------------------------------------------------------------------------------|-------|----------------------------------------------|-----------------------|------------------------------------|---------------------------------------|--|-------------------------|--------|------------|-------------------|
| Product name                     | I/O capacity /<br>maximum umber<br>of configuration Units<br>(Expansion Racks) | _     | Memory capacity                              | Number of motion axes | Database<br>Connection<br>function | SECS/GEM<br>Communication<br>function |  | 5 VDC                   | 24 VDC | Model      | Standards         |
|                                  |                                                                                |       | 2 MB: Retained during power                  | 64                    |                                    |                                       |  |                         |        | NJ501-1520 |                   |
| NJ-series Database<br>Connection |                                                                                | 20 MB | interruption 4 MB: Not retained during       | 32                    |                                    |                                       |  |                         |        | NJ501-1420 |                   |
| CPU Units                        | 2,560 points /<br>40 Units<br>(3 Expansion                                     |       | power interruption                           | 16                    | Yes                                | No                                    |  | 1.90                    |        | NJ501-1320 | UC1, N,<br>L, CE, |
|                                  | Racks)                                                                         |       | 0.5 MB: Retained during power interruption   | 2                     |                                    |                                       |  |                         |        | NJ101-1020 | RCM, KC           |
| CIA ALCONO                       |                                                                                | 3 MB  | 2 MB: Not retained during power interruption | 0                     |                                    |                                       |  |                         |        | NJ101-9020 |                   |

|                                   |                                                                                |       | Specifica                                      | ations                |     |                                       |         |       | rrent<br>option (A) |            |                   |
|-----------------------------------|--------------------------------------------------------------------------------|-------|------------------------------------------------|-----------------------|-----|---------------------------------------|---------|-------|---------------------|------------|-------------------|
| Product name                      | I/O capacity /<br>maximum umber<br>of configuration Units<br>(Expansion Racks) |       | Memory capacity                                | Number of motion axes |     | SECS/GEM<br>Communication<br>function |         | 5 VDC | 24 VDC              | Model      | Standards         |
| NJ-series<br>SECS/GEM<br>CPU Unit |                                                                                |       |                                                |                       |     |                                       |         |       |                     |            |                   |
|                                   | 2,560 points /<br>40 Units                                                     | oo MD | 2 MB: Retained<br>during power<br>interruption | 16                    | No  | Yes                                   |         | 1.00  |                     | NJ501-1340 | UC1, N,           |
| NJ-series<br>NJ Robotics          | (3 Expansion<br>Racks)                                                         | 20 MB | 4 MB: Not retained during                      | 64                    |     |                                       |         | 1.90  |                     | NJ501-4500 | L, CE,<br>RCM, KC |
| CPU Units                         | ridoko)                                                                        |       | power interruption                             | 32                    |     |                                       | 8 max.* |       |                     | NJ501-4400 |                   |
| MI DIAM                           |                                                                                |       |                                                |                       |     | No                                    |         |       |                     | NJ501-4300 |                   |
|                                   |                                                                                |       |                                                | 16                    |     |                                       | 1       |       |                     | NJ501-4310 |                   |
|                                   |                                                                                |       |                                                |                       | Yes |                                       | 8 max.* |       |                     | NJ501-4320 |                   |

<sup>\*</sup> The number of controlled robots varies according to the number of axes used for the system.

#### **NX1P2 CPU Units**

The compact entry model NX1P2 CPU Unit is also available. Refer to NX1P Catalog (Cat. No. P115).

#### **Automation Software Sysmac Studio**

Please purchase a DVD and required number of licenses the first time you purchase the Sysmac Studio. DVDs and licenses are available individually. Each model of licenses does not include any DVD.

| Product name               | Specifications                                                                                                    | Number of licenses | Media | Model         | Standards |
|----------------------------|----------------------------------------------------------------------------------------------------|--------------------|-------|---------------|-----------|
| Sysmac Studio              | The Sysmac Studio is the software that provides an integrated environment for setting, programming, debugging and maintenance of machine automation controllers including the NJ/NX-series CPU Units, NY-series Industrial PC, EtherCAT Slave, and the HMI.  Sysmac Studio runs on the following OS.                                                                                                    | _<br>(Media only)  | DVD   | SYSMAC-SE200D | -         |
| Standard Edition<br>Ver.1. | Windows 7(32-bit/64-bit version)/Windows 8(32-bit/64-bit version)/ Windows 8.1(32-bit/64-bit version)/Windows 10(32-bit/64-bit version)  The Sysmac Studio Standard Edition DVD includes Support Software to set up EtherNet/IP Units, DeviceNet slaves, Serial Communications Units, and Support Software for creating screens on HMIs (CX-Designer).  For details, refer to the Sysmac Integrated Catalogue (P072). | 1 license *        | -     | SYSMAC-SE201L | -         |

 $<sup>^{\</sup>star}\,$  Multi licenses are available for the Sysmac Studio (3, 10, 30, or 50 licenses).

#### Collection of software functional components Sysmac Library

Please download it from following URL and install to Sysmac Studio. http://www.ia.omron.com/sysmac\_library/

#### **Typical Models**

| 71                               |                                                                                                    |              |
|----------------------------------|----------------------------------------------------------------------------------------------------|--------------|
| Product                          | Features                                                                                                    | Model        |
| Vibration Suppression Library    | The Vibration Suppression Library is used to suppress residual vibration caused by the operation of machines.                                                   | SYSMAC-XR006 |
| Device Operation Monitor Library | The Device Operation Monitor Library is used to monitor the operation of devices such as air cylinders, sensors, motors, and other devices.                     | SYSMAC-XR008 |
| Dimension Measurement Library    | The Dimension Measurement Library is used to dimension measurement with ZW-7000/5000 Confocal Fiber Displacement Sensor, or E9NC-TA0 Contact-Type Smart Sensor. | SYSMAC-XR014 |

#### SECS/GEM Configurator

Please purchase the required number of SECS/GEM Configurator licenses and a Sysmac Studio Standard Edition DVD the first time you purchase the SECS/GEM Configurator.

The Sysmac Studio Standard Edition DVD includes the SECS/GEM Configurator. The license does not include the DVD.

|                                      | Specifications                                                                                                    |                    |       |            |           |
|--------------------------------------|----------------------------------------------------------------------------------------------------|--------------------|-------|------------|-----------|
| Product Name                         |                                                                                                    | Number of licenses | Media | Model      | Standards |
| SECS/GEM<br>Configurator<br>Ver.1.□□ | The SECS/GEM Configurator is the software to make HSMS, SECSII and GEM settings for NJ501 SECS/GEM CPU Units.  The SECS/GEM Configurator runs on the following OS. Windows XP (Service Pack3 or higher, 32-bit edition), Windows Vista (32-bit edition), or Windows 7 (32-bit or 64-bit edition)  The software is included in the Sysmac Studio Standard Edition DVD. | 1 license          |       | WS02-GCTL1 |           |

#### Recommended EtherCAT and EtherNet/IP Communications Cables

Use a straight STP (shielded twisted-pair) cable of category 5 or higher with double shielding (aluminum tape and braiding) for EtherCAT.

For EtherNet/IP, required specification for the communications cables varies depending on the baud rate.

For 100BASE-TX/10BASE-T, use a straight or cross STP (shielded twisted-pair) cable of category 5 or higher.

For 1000BASE-T, use a straight or cross STP cable of category 5e or higher with double shielding (aluminum tape and braiding).

#### **Cable with Connectors**

| Item                                               |                                                                                                    | Recommended<br>manufacturer | Cable length (m) | Model                |
|----------------------------------------------------|----------------------------------------------------------------------------------------------------|-----------------------------|------------------|----------------------|
|                                                    | Cable with Connectors on Both Ends                                                                                                    | OMRON                       | 0.3              | XS6W-6LSZH8SS30CM-Y  |
|                                                    | (RJ45/RJ45)<br>Standard RJ45 plug type *1                                                                                                    |                             | 0.5              | XS6W-6LSZH8SS50CM-Y  |
| Wire Gauge and Number of Pairs:                    | Cable color: Yellow *3                                                                                                    |                             | 1                | XS6W-6LSZH8SS100CM-Y |
| AWG26, 4-pair Cable Cable Sheath material: LSZH *2 |                                                                                                    |                             | 2                | XS6W-6LSZH8SS200CM-Y |
|                                                    |                                                                                                    |                             | 3                | XS6W-6LSZH8SS300CM-Y |
|                                                    | <b>#</b>                                                                                                    |                             | 5                | XS6W-6LSZH8SS500CM-Y |
|                                                    | Cable with Connectors on Both Ends                                                                                                    | OMRON                       | 0.3              | XS5W-T421-AMD-K      |
|                                                    | (RJ45/RJ45)<br>Rugged RJ45 plug type *1                                                                                                    |                             | 0.5              | XS5W-T421-BMD-K      |
|                                                    | Cable color: Light blue                                                                                                    |                             | 1                | XS5W-T421-CMD-K      |
|                                                    |                                                                                                    |                             | 2                | XS5W-T421-DMD-K      |
|                                                    | <b>*</b> 0                                                                                                    |                             | 5                | XS5W-T421-GMD-K      |
|                                                    |                                                                                                    |                             | 10               | XS5W-T421-JMD-K      |
|                                                    | Cable with Connectors on Both Ends (M12 Straight/M12 Straight)                                                                                                    | OMRON                       | 0.5              | XS5W-T421-BM2-SS     |
|                                                    | Shield Strengthening Connector cable *4                                                                                                    |                             | 1                | XS5W-T421-CM2-SS     |
|                                                    | M12/Smartclick Connectors Cable color: Black                                                                                                    |                             | 2                | XS5W-T421-DM2-SS     |
| Wire Gauge and Number of Pairs:                    | Subject Subject Subjec |                             | 3                | XS5W-T421-EM2-SS     |
| AWG22, 2-pair Cable                                | -0                                                                                                    |                             | 5                | XS5W-T421-GM2-SS     |
|                                                    |                                                                                                    |                             | 10               | XS5W-T421-JM2-SS     |
|                                                    | Cable with Connectors on Both Ends (M12 Straight/RJ45)                                                                                                    | OMRON                       | 0.5              | XS5W-T421-BMC-SS     |
| Shield Stren<br>M12/Smartd<br>Rugged RJ4           | Shield Strengthening Connector cable *4                                                                                                    |                             | 1                | XS5W-T421-CMC-SS     |
|                                                    | M12/Smartclick Connectors<br>Rugged RJ45 plug type                                                                                                    |                             | 2                | XS5W-T421-DMC-SS     |
|                                                    | Cable color: Black                                                                                                    |                             | 3                | XS5W-T421-EMC-SS     |
|                                                    |                                                                                                    |                             | 5                | XS5W-T421-GMC-SS     |
|                                                    |                                                                                                    |                             | 10               | XS5W-T421-JMC-SS     |

<sup>\*1.</sup> Cables with standard RJ45 plugs are available in the following lengths: 0.2 m, 0.3 m, 0.5 m, 1 m, 1.5 m, 2 m, 3 m, 5 m, 7.5 m, 10 m, 15 m, 20 m. Cables with rugged RJ45 plugs are available in the following lengths: 0.3 m, 0.5 m, 1 m, 2 m, 3 m, 5 m, 10 m, 15 m. For details, refer to the *Industrial Ethernet Connectors Catalog* (Cat. No. G019).

<sup>\*2.</sup> The lineup features Low Smoke Zero Halogen cables for in-cabinet use and PUR cables for out-of-cabinet use. Although the LSZH cable is single shielded, its communications and noise characteristics meet the standards.

<sup>\*3.</sup> Cable colors are available in yellow, green, and blue.

<sup>\*4.</sup> For details, contact your OMRON representative.

#### Cables / Connectors

|                                      | Item                                                      |                         | Recommended manufacturer     | Model                       |
|--------------------------------------|-----------------------------------------------------------|-------------------------|------------------------------|-----------------------------|
| Products for EtherCAT or EtherNet/IP | Wire Gauge and Number of                                  |                         | Hitachi Cable, Ltd.          | NETSTAR-C5E SAB 0.5 × 4P *1 |
| (1000BASE-T*2/100BASE-<br>TX)        | Pairs: AWG24, 4-pair                                      | Cables                  | Kuramo Electric Co.          | KETH-SB *1                  |
| 17)                                  | Cable                                                     |                         | SWCC Showa Cable Systems Co. | FAE-5004 *1                 |
|                                      |                                                           | RJ45 Connectors         | Panduit Corporation          | MPS588-C *1                 |
| Products for EtherCAT or             |                                                           | Cables                  | Kuramo Electric Co.          | KETH-PSB-OMR *3             |
| EtherNet/IP<br>(100BASE-TX/10BASE-T) |                                                           |                         | JMACS Japan Co., Ltd.        | PNET/B *3                   |
| (100BASE-17/10BASE-1)                | Wire Gauge and Number of<br>Pairs: AWG22, 2-pair<br>Cable | RJ45 Assembly Connector | OMRON                        | XS6G-T421-1 *3              |

<sup>\*1.</sup> We recommend you to use the above Cable and RJ45 Connector together. \*2. The products can be used only with the NX701.

#### **Memory Card**

| Item        | Specification          | Model      |
|-------------|------------------------|------------|
| Memory Card | SD Memory Card, 2 GB   | HMC-SD291* |
|             | SDHC Memory Card, 4 GB | HMC-SD491  |

<sup>\*</sup> HMC-SD291 cannot be used for the NJ501-

### **Accessories**

The following accessories come with the CPU Unit.

| Item                             | Specification                                                |                                                                |  |  |  |  |
|----------------------------------|--------------------------------------------------------------|----------------------------------------------------------------|--|--|--|--|
| iteiii                           | NX-series                                                    | NJ-series                                                      |  |  |  |  |
| Battery                          | CJ1W-BAT01                                                   |                                                                |  |  |  |  |
| End Cover                        | NX-END01 (must be attached to the right end of the CPU Rack) | CJ1W-TER01 (must be attached to the right end of the CPU Rack) |  |  |  |  |
| End Plate                        |                                                              | PFP-M (2 required)                                             |  |  |  |  |
| Fan Unit                         | NX-FAN01                                                     |                                                                |  |  |  |  |
| SD Memory Card<br>(Flash Memory) |                                                              | HMC-SD291*                                                     |  |  |  |  |

<sup>\*</sup> NJ501- $\square$ 20 or NJ101- $\square$ 20 or NJ501-1340 only.

<sup>\*3.</sup> We recommend you to use the above Cable and RJ45 Assembly Connector together.

HMC-SD491 is provided with NJ501-□□20 and NJ501-1340 hardware revision A/unit version 1.15 or later.

# **General Specifications**

|                             | Item                                | NX701                                                                                                    | NJ501-□□□                                                                                                 | NJ301-□□□                       | NJ101-     |  |  |
|-----------------------------|-------------------------------------|----------------------------------------------------------------------------------------------------|----------------------------------------------------------------------------------------------------|---------------------------------|------------|--|--|
| Enclosure                   |                                     | Mounted in a panel                                                                                           |                                                                                                    |                                 |            |  |  |
| Grounding Me                | ethod                               | Ground to less than 100 $\Omega$                                                                             |                                                                                                    |                                 |            |  |  |
| Dimensions<br>(height×depth | n×width)                            | 100 mm × 100 mm × 132 mm                                                                                     | 90 mm × 90 mm × 90 mm                                                                                     |                                 |            |  |  |
| Weight                      |                                     | 880 g (including the End Cover)                                                                              | 550 g (including the End Cover                                                                            | ·)                              |            |  |  |
| Current Cons                | umption                             |                                                                                                    | 5 VDC, 1.90 A (including SD Memory Card and End Cover)                                                    |                                 |            |  |  |
| Power consur                | mption                              | 40 W (including SD Memory Card and End Cover)                                                                |                                                                                                    |                                 |            |  |  |
|                             | Ambient<br>Operating<br>Temperature | 0 to 55°C                                                                                                    |                                                                                                    |                                 |            |  |  |
|                             | Ambient<br>Operating<br>Humidity    | 10% to 95%<br>(with no condensation)                                                                         | 10% to 90% (with no condensation)                                                                         |                                 |            |  |  |
|                             | Atmosphere                          | Must be free from corrosive gas                                                                              | ses.                                                                                                    |                                 |            |  |  |
|                             | Ambient<br>Storage<br>Temperature   | -25 to 70°C (excluding battery and fan unit)                                                                 | I fan unit) -20 to 75°C (excluding battery)                                                               |                                 |            |  |  |
| Operation                   | Altitude                            | 2,000 m or less                                                                                              |                                                                                                    |                                 |            |  |  |
| Environment                 | Pollution Degree                    | 2 or less: Conforms to JIS B35                                                                               | 02 and IEC 61131-2.                                                                                       |                                 |            |  |  |
|                             | Noise Immunity                      | 2 kV on power supply line (Cor                                                                               | nforms to IEC 61000-4-4.)                                                                                 |                                 |            |  |  |
|                             | Overvoltage<br>Category             | Category II: Conforms to JIS B                                                                               | 3502 and IEC 61131-2.                                                                                     |                                 |            |  |  |
|                             | EMC Immunity<br>Level               | Zone B                                                                                                    |                                                                                                    |                                 |            |  |  |
|                             | Vibration<br>Resistance             | Conforms to IEC 60068-2-6.<br>5 to 8.4 Hz with 3.5-mm amplit<br>Acceleration of 9.8 m/s <sup>2</sup> for 100 |                                                                                                    | 0 sweeps of 10 min each = 100 m | nin total) |  |  |
|                             | Shock<br>Resistance                 | Conforms to IEC 60068-2-27.<br>147 m/s <sup>2</sup> , 3 times in X, Y, and 2                                 |                                                                                                    |                                 |            |  |  |
| Battery                     | Life                                | 2.5 years (at 25°C, Power ON time rate 0% (power OFF))                                                       |                                                                                                    |                                 |            |  |  |
|                             | Model                               | CJ1W-BAT01                                                                                                   |                                                                                                    |                                 |            |  |  |
| Applicable Sta              | andards                             | Conforms to cULus, NK *1,<br>EU Directives, RCM and<br>KC Registration.                                      | ns to cULus, NK *1, ctives, RCM and Conforms to cULus, NK, LR, EU Directives, RCM and KC Registration *2. |                                 |            |  |  |

<sup>\*1.</sup> Supported only by the CPU Units manufactured in December 2016 or later. \*2. Supported only by the CPU Units with unit version 1.01 or later.

# **Performance Specifications**

|                       |                                          |                                            |                              | NX7                       | 01-                |                                                       | NJ501-       |                                                                                                    | NJ3                                  | 301-        | N.                 | J101                 |
|-----------------------|------------------------------------------|--------------------------------------------|------------------------------|---------------------------|--------------------|-------------------------------------------------------|--------------|----------------------------------------------------------------------------------------------------|--------------------------------------|-------------|--------------------|----------------------|
|                       | Item                                     |                                            |                              | 1700                      | 1600               | □5□0                                                  | □4□0         | □3□0                                                                                                    | 1200                                 | 1100        | 1□□0               | 9□□0                 |
| D                     |                                          | LD instructi                               | on                           | 0.37ns or m               | nore               | 1.1ns (1.7r                                           | ns or less)  |                                                                                                    | 2.0ns (3.0r                          | ns or less) | 3.3ns (5.0         | Ons or less)         |
| Processing<br>Time    | Instruction<br>Execution Times           | Math Instruction (for Long Re              |                              | 3.2ns ns or               | more               | 24ns or mo                                            | ore *1       |                                                                                                    | 42 ns or m                           | ore         | 70 ns or r         | nore                 |
|                       |                                          | Size                                       |                              | 80 MB<br>(1600 KS)        |                    | 20 MB<br>(400 KS)                                     |              |                                                                                                    | 5 MB<br>(100 KS)                     |             | 3 MB<br>(60 KS)    |                      |
|                       | _                                        |                                            | POU definition               | 6,000                     |                    | 3,000                                                 |              |                                                                                                    | 750                                  |             | 450                |                      |
|                       | Program capacity *2                      | Number                                     | POU<br>instance              | 48,000                    |                    | or lower: 6                                           | nac Studio \ |                                                                                                    | Ver. 1.04 c<br>1,500                 | mac Studio  | 1,800              |                      |
|                       |                                          | No Retain                                  | Size                         | 256 MB                    |                    | 4 MB                                                  |              |                                                                                                    | 2 MB                                 |             |                    |                      |
|                       |                                          | Attribute *3                               | Number                       | 360,000                   |                    | 90,000                                                |              |                                                                                                    | 22,500                               |             |                    |                      |
| D                     |                                          |                                            | Size                         | 4 MB                      |                    | 2 MB                                                  |              |                                                                                                    | 0.5 MB                               |             |                    |                      |
| Programming           | capacity Retain<br>Attribute<br>*4       | ity Retain<br>Attribute                    |                              | 40,000                    |                    | 10,000                                                |              | Using Sysmac Studio<br>Ver. 1.04 or lower:<br>2,500<br>Using Sysmac Studio<br>Ver. 1.05 or higher:<br>5,000 |                                      | 5,000       |                    |                      |
|                       | Data type                                | Number                                     |                              | 8,000                     |                    | 2,000                                                 |              |                                                                                                    | 1,000                                |             |                    |                      |
|                       | Memory for                               | CIO Area                                   |                              |                           | -                  | 6,144 words (CIO 0 to CIO 6143)                       |              |                                                                                                    |                                      |             |                    |                      |
|                       | CJ-Series Units                          | Work Area                                  |                              | 512 words (W0 to W511)    |                    |                                                       |              |                                                                                                    |                                      |             |                    |                      |
|                       | (Can be                                  | Holding Are                                | а                            | 1,536 words (H0 to H1535) |                    |                                                       |              |                                                                                                    |                                      |             |                    |                      |
|                       | Specified with AT<br>Specifications      | DM Area                                    |                              |                           | -                  | 32,768 wo                                             | rds (D0 to D | 32767)                                                                                                    |                                      |             |                    |                      |
|                       | for Variables.)                          | EM Area                                    |                              |                           | -                  | 32,768 words × 25 banks<br>(E0_00000 to E18_32767) *5 |              |                                                                                                    | 32,768 words × 4 ban<br>E3_32767) *5 |             | ks (E0_000         | 000 to               |
|                       | Maximum                                  | Maximum nu<br>NX unit per C<br>Expansion R | PU Rack or                   |                           | -                  | 10 Units                                              |              |                                                                                                    |                                      |             |                    |                      |
|                       | Number of Connectable                    | Maximum n<br>CJ unit on t                  |                              |                           | -                  | 40 Units                                              |              |                                                                                                    |                                      |             |                    |                      |
|                       | Units                                    | Maximum n<br>NX unit on t                  |                              | 4,096<br>(on NX seri      | es EtherC <i>l</i> | AT slave terr                                         | ninal)       |                                                                                                    |                                      |             | 400<br>(on NX seri | ies EtherCAT<br>nal) |
| Unit<br>Configuration | Maximum numb                             | er of Expans                               | ion Racks                    | 0                         |                    | 3 max.                                                |              |                                                                                                    |                                      |             |                    |                      |
| Comiguration          | I/O Capacity Maximum nui<br>Points on CJ |                                            |                              |                           |                    | 2,560 poin                                            | ts max.      |                                                                                                    |                                      |             |                    |                      |
|                       | Power Supply<br>Unit for CPU             | Model                                      |                              | NX-PA9001<br>NX-PD7001    |                    | NJ-P□300                                              | 1            |                                                                                                    |                                      |             |                    |                      |
|                       | Rack and Expansion                       | Power OFF<br>Detection                     | OFF AC Power Supply 30 to 45 |                           | 3                  | 30 to 45 m                                            | S            |                                                                                                    |                                      |             |                    |                      |
|                       |                                          |                                            |                              | 5 to 20ms 22 to 25 ms     |                    |                                                       |              |                                                                                                    |                                      |             |                    |                      |

<sup>\*1.</sup> When the hardware revision for the Unit is A.

<sup>\*2.</sup> This is the capacity for the execution objects and variable tables (including variable names).
\*3. Words for CJ-series Units in the Holding, DM, and EM Areas are not included.

<sup>\*4.</sup> Words for CJ-series Units in the CIO and Work Areas are not included.

<sup>\*5.</sup> When the Spool function of the NJ501-1□20 is enabled, the DB Connection Service uses E9\_0 to E18\_32767 (NJ501-1□20). When the Spool function of the NJ101-□□20 is enabled, the DB Connection Service uses E1\_0 to E3\_32767 (NJ101-□□20).

|            |                                   |                                                              |                                      | NX                                                                                              | 701-                                                                                                    |              | NJ501-     |                        | NJ:                                                                                                    | 301-       | NJ <sup>1</sup> | 101  |
|------------|-----------------------------------|--------------------------------------------------------------|--------------------------------------|-------------------------------------------------------------------------------------------------|----------------------------------------------------------------------------------------------------|--------------|------------|------------------------|----------------------------------------------------------------------------------------------------|------------|-----------------|------|
|            | Item                              |                                                              |                                      | 1700                                                                                            | 1600                                                                                                    | □5□0         | □4□0       | □3□0                   | 1200                                                                                                    | 1100       | 1□□0            | 9□□0 |
|            |                                   | Maximur<br>Controlle                                         | m Number of<br>ed Axes               | The number                                                                                      | Maximum number of axes which can be defined.  The number of controlled axes = The number of motion control axes + The number of single-axis position control axes  256 axes   128 axes   64 axes   32 axes   16 axes   15 axes *6   15 axes *6   6 axes |              |            |                        |                                                                                                    |            |                 |      |
|            |                                   | Me                                                           | otion control                        | Maximum                                                                                         | number of m                                                                                                    |              | 32 axes    | 16 axes<br>h can be de | 15 axes *6 efined.                                                                                                    | 15 axes *6 | 6 axes          |      |
|            |                                   | ax                                                           | es                                   | 256 axes                                                                                        | 128 axes                                                                                                    | 64 axes      | 32 axes    | 16 axes                | 15 axes                                                                                                    | 15 axes    | 6 axes          |      |
|            |                                   | -                                                            | m number of                          |                                                                                                 | number of u<br>er of used re                                                                                                    |              |            | ing servo ax           | ces and enco                                                                                                    | oder axes. |                 |      |
|            | Number of                         | usea rea                                                     | ised real axes                       |                                                                                                 | 128 axes                                                                                                    |              | 32 axes    | 16 axes                | 8 axes                                                                                                    | 4 axes     | 2 axes          |      |
|            | Controlled<br>Axes                | co                                                           | sed motion<br>ontrol servo           | The number                                                                                      | er of used m                                                                                                    | otion contro |            | s = The num            | unction is avaled the second second s |            | kes whose       |      |
|            |                                   | a A                                                          |                                      | 256 axes                                                                                        | 128 axes                                                                                                    | 64 axes      | 32 axes    | 16 axes                | 8 axes                                                                                                    | 4 axes     | 2 axes          |      |
| Motion     |                                   | Maximum number of axes for linear interpolation axis control |                                      | 4 axes per                                                                                      | 4 axes per axes group                                                                                                    |              |            |                        |                                                                                                    |            |                 |      |
| Control    |                                   |                                                              | of axes for<br>interpolation<br>trol | 2 axes per                                                                                      | axes group                                                                                                    |              |            |                        |                                                                                                    |            |                 |      |
|            | Maximum Num                       | per of Axes                                                  | s Groups                             | 64 groups 32 groups                                                                             |                                                                                                    |              |            |                        |                                                                                                    |            |                 |      |
|            | Motion Control                    | Period                                                       |                                      | The same control period as that is used for the process data communications cycle for EtherCAT. |                                                                                                    |              |            |                        |                                                                                                    |            |                 |      |
|            |                                   | Number<br>Cam Dat                                            | - lable                              | 65,535 poi                                                                                      | nts                                                                                                    |              |            |                        |                                                                                                    |            |                 |      |
|            | Cams                              |                                                              | Maximum Points for All Cam Tables    | 1,048,560                                                                                       | points                                                                                                    | 1,048,560    | points     |                        | 262,140 points                                                                                                    |            |                 |      |
|            |                                   | Maximur<br>Cam Tab                                           | m Number of<br>oles                  | 640 tables                                                                                      |                                                                                                    | 640 tables   | 3          |                        | 160 tables                                                                                                    |            |                 |      |
|            | Position Units                    | 1                                                            |                                      | Pulses, mil                                                                                     | llimeters, mi                                                                                                    | crometers,   | nanometers | , degrees or           | rinches                                                                                                    |            |                 |      |
|            | Override Factor                   | 's                                                           |                                      | 0.00% or 0                                                                                      | 0.01% to 500                                                                                                    | 0.00%        |            |                        |                                                                                                    |            |                 |      |
|            | Supported Serv                    | rices                                                        |                                      | Sysmac St                                                                                       | tudio connec                                                                                                    | ction        |            |                        |                                                                                                    |            |                 |      |
| Peripheral | Physical Layer                    |                                                              |                                      | USB 2.0-cd                                                                                      | ompliant B-t                                                                                                    | ype connec   | tor        |                        |                                                                                                    |            |                 |      |
| USB Port   | Transmission Distance between Hub |                                                              | 5 m max.                             | USB 2.0-compliant B-type connector  5 m max.                                                    |                                                                                                    |              |            |                        |                                                                                                    |            |                 |      |

<sup>\*6</sup> This number of axes is achieved in a combination of a CPU Unit with unit version 1.06 or later and Sysmac Studio version 1.07 or higher. In other combinations, the maximum number of controlled axes is 8 axes (NJ301-1200) or 4 axes (NJ301-1100).

|                                 |                                                           |                                                                                   |                                                                             | NX                                                                      | 701-                                                  |                                                         | NJ501-        |                                              | NJ:           | 301-         | NJ           | 101   |
|---------------------------------|-----------------------------------------------------------|-----------------------------------------------------------------------------------|-----------------------------------------------------------------------------|-------------------------------------------------------------------------|-------------------------------------------------------|---------------------------------------------------------|---------------|----------------------------------------------|---------------|--------------|--------------|-------|
|                                 | Item                                                      |                                                                                   |                                                                             | 1700                                                                    | 1600                                                  | □5□0                                                    | □4□0          | □3□0                                         | 1200          | 1100         | 1□□0         | 90    |
|                                 | Number of port                                            |                                                                                   |                                                                             | 2                                                                       |                                                       | 1                                                       |               |                                              |               |              |              |       |
|                                 | Physical Layer                                            |                                                                                   |                                                                             | 10BASE-T<br>100BASE-<br>1000BASE                                        | ·TX /                                                 | 10Base-T                                                | or 100Base    | TX                                           |               |              |              |       |
|                                 | Frame length                                              |                                                                                   |                                                                             | 1514 max.                                                               | -                                                     |                                                         |               |                                              |               |              |              |       |
|                                 | Media Access M                                            | lethod                                                                            |                                                                             | CSMA/CD                                                                 | 1                                                     |                                                         |               |                                              |               |              |              |       |
|                                 | Modulation                                                |                                                                                   |                                                                             | Baseband                                                                |                                                       |                                                         |               |                                              |               |              |              |       |
|                                 | Topology                                                  |                                                                                   |                                                                             | Star                                                                    |                                                       |                                                         |               |                                              |               |              |              |       |
|                                 | Baud Rate                                                 |                                                                                   |                                                                             |                                                                         | 00BASE-T)                                             |                                                         | (100Base-T    | ,                                            |               |              |              |       |
|                                 | Transmission M                                            |                                                                                   |                                                                             | STP (shielded, twisted-pair) cable of Ethernet category 5, 5e or higher |                                                       |                                                         |               |                                              |               |              |              |       |
|                                 | Maximum Trans<br>between Ethern                           |                                                                                   |                                                                             | 100m                                                                    |                                                       |                                                         |               |                                              |               |              |              |       |
|                                 | Maximum Numbe                                             | r of Cascade C                                                                    | onnections                                                                  | There are                                                               | There are no restrictions if Ethernet switch is used. |                                                         |               |                                              |               |              |              |       |
|                                 |                                                           | Maximum N<br>Connection                                                           |                                                                             | 256 / port<br>total 512                                                 |                                                       | 32                                                      |               |                                              |               |              |              |       |
|                                 | P                                                         | Packet inter                                                                      | val *7                                                                      | 0.5 to 10,0<br>0.5-ms inc<br>Can be se<br>connection                    | rements<br>t for each                                 | Can be set                                              | for each co   | ns incremer<br>innection. (E<br>per of nodes | Data will be  | refreshed at | the set inte | rval, |
|                                 | Permissible<br>Communications Band                        |                                                                                   |                                                                             | 40,000 pp                                                               |                                                       | 3,000 pps                                               | *9 *10 (inclu | ding heartb                                  | eat)          |              |              |       |
|                                 |                                                           | Maximum N<br>Tag Sets                                                             | umber of                                                                    | 256 / port<br>total 512                                                 |                                                       | 32                                                      |               |                                              |               |              |              |       |
|                                 |                                                           | Tag types                                                                         |                                                                             | Network v                                                               | ariables                                              | Network variables, CIO, Work, Holding, DM, and EM Areas |               |                                              |               |              |              |       |
| <b>5</b>                        |                                                           | Number of t connection tag set)                                                   |                                                                             | 8 (7 tags if                                                            | f Controller s                                        | status is incli                                         | uded in the   | ag set.)                                     |               |              |              |       |
| Built-in<br>EtherNet/IP<br>Port | CIP service: Tag<br>Data Links (Cyclic<br>Communications) | Maximum Li<br>Size per Noc<br>size for all to                                     | de (total                                                                   | 256 / port<br>total 512                                                 |                                                       | 256                                                     |               |                                              |               |              |              |       |
|                                 |                                                           | Maximum nu                                                                        | mber of tag                                                                 | 369,664 b<br>(Total in 2<br>739,328 b                                   | ports                                                 | 19,200 byt                                              | es            |                                              |               |              |              |       |
|                                 |                                                           | Maximum D                                                                         |                                                                             | 1,444 byte                                                              | -                                                     | 600 bytes                                               |               |                                              |               |              |              |       |
|                                 |                                                           | Maximum N<br>Registrable                                                          |                                                                             | 256 / port<br>total 512<br>(1 connection                                | n = 1 tag set)                                        | 32 (1 conn                                              | ection = 1 ta | ag set)                                      |               |              |              |       |
|                                 |                                                           | Maximum Ta<br>Size                                                                | ag Set                                                                      | 1,444 byte<br>(Two bytes<br>Controller s<br>included in                 | are used if tatus is                                  | 600 bytes<br>(Two bytes                                 | s are used if | Controller s                                 | tatus is incl | uded in the  | tag set.)    |       |
|                                 |                                                           | Multi-cast Pack                                                                   | et Filter *11                                                               | Supported                                                               | l                                                     |                                                         |               |                                              |               |              |              |       |
|                                 |                                                           | Class 3 (nur connections                                                          |                                                                             | 128 / port<br>(clients plu                                              |                                                       | 32 (clients                                             | plus server   |                                              |               |              |              |       |
|                                 | Cip Message<br>Service:<br>Explicit                       | UCMM                                                                              | Maximum<br>Number of<br>Clients that<br>Can Com-<br>municate at<br>One Time | 32 / port<br>total 64                                                   |                                                       | 32                                                      |               |                                              |               |              |              |       |
|                                 | Messages                                                  | (non-connection type)  Maximum Number of Servers that Can Communicate at One Time |                                                                             | 32 / port<br>total 64                                                   |                                                       | 32                                                      |               |                                              |               |              |              |       |
|                                 | Maximum numbe                                             | er of TCP sock                                                                    | et service                                                                  | 30                                                                      |                                                       | 30 *12                                                  | -             |                                              |               | -            | 30           |       |

<sup>\*7.</sup> Data is updated on the line in the specified interval regardless of the number of nodes.

\*8. The Packet interval of the CPU Unit version 1.02 or earlier is 10 to 10,000 ms in 1.0-ms increments.

\*9. Means packets per second, i.e., the number of communications packets that can be sent or received in one second.

\*10.The Permissible Communications Band of the CPU Unit version 1.02 or earlier is 1,000 pps.

\*11.An IGMP client is mounted for the EtherNet/IP port. If an ethernet switch that supports IGMP snooping is used, filtering of unnecessary multicast packets is performed.

\*12.The Maximum number of TCP socket service of the CPU Unit version 1.02 or earlier is 16.

Note: For robot control by NJ501-4□□0, use the G5 series/1S series AC Servo Drive with built-in EtherCAT communications, absolute encoder, and brake

and brake.

|                              |                                             | NX                                                                                                    | 701-                                                                                                    |                                               | NJ501-        |      | NJ3  | 801-         | NJ1           | 101       |
|------------------------------|---------------------------------------------|----------------------------------------------------------------------------------------------------|----------------------------------------------------------------------------------------------------|-----------------------------------------------|---------------|------|------|--------------|---------------|-----------|
|                              | Item                                        | 1700                                                                                                    | 1600                                                                                                    | □5□0                                          | □4□0          | □3□0 | 1200 | 1100         | 1□□0          | 9□□0      |
|                              | Communications Standard                     | IEC 61158                                                                                                    | Type12                                                                                                    |                                               |               |      |      |              |               |           |
|                              | EtherCAT Master Specifications              | Class B (F                                                                                                    | eature Pack                                                                                                    | Motion Cor                                    | ntrol complia | ınt) |      |              |               |           |
|                              | Physical Layer                              | 100BASE-                                                                                                    | TX                                                                                                    |                                               |               |      |      |              |               |           |
|                              | Modulation                                  | Baseband                                                                                                    |                                                                                                    |                                               |               |      |      |              |               |           |
|                              | Baud Rate                                   | 100 Mbps                                                                                                    | (100Base-T                                                                                                    | X)                                            |               |      |      |              |               |           |
|                              | Duplex mode                                 | Auto Line, daisy chain, and branching                                                                                                    |                                                                                                    |                                               |               |      |      |              |               |           |
|                              | Topology                                    |                                                                                                    |                                                                                                    |                                               |               |      |      |              |               |           |
|                              | Transmission Media                          | Twisted-pair cable of category 5 or higher (double-shielded straight cable with all                                                                                                    |                                                                                                    |                                               |               |      |      | with aluminu | ım tape and b | oraiding) |
|                              | Maximum Transmission Distance between Nodes | 100m                                                                                                    |                                                                                                    |                                               |               |      |      |              |               |           |
|                              | Maximum Number of Slaves                    | 512                                                                                                    |                                                                                                    | 192                                           |               |      |      |              | 64            |           |
|                              | Range of node address                       | 1-512                                                                                                    |                                                                                                    | 1-192                                         |               |      |      |              |               |           |
| Built-in<br>EtherCAT<br>Port | Maximum Process Data Size                   | Inputs: 11,472 bytes Outputs: 11,472 bytes (However, the maximum number of process data frames is 8.)  Inputs: 5,736 bytes Outputs: 5,736 bytes (However, the maximum number of process data frames is 4.) |                                                                                                    |                                               |               |      |      |              | mes is 4.)    |           |
|                              | Maximum Process Data Size per Slave         | e Inputs: 1,434 bytes<br>Outputs: 1,434 bytes                                                                                                    |                                                                                                    |                                               |               |      |      |              |               |           |
|                              | Communications Cycle                        | 250-μs increme • Priority-task: 12                                                                                                    | 5 μs,<br>o 8 ms (in<br>nts)<br>5 periodic<br>5 μs,<br>o 100 ms                                                                                                    | in   1,000/2,000/4,000 μs *13   1,000/2,000/4 |               |      |      |              | 0/4,000 μs    |           |
|                              | Sync Jitter                                 | 1 μs max.                                                                                                    |                                                                                                    |                                               |               |      |      |              |               |           |
| Internal Clo                 | Internal Clock                              |                                                                                                    | At ambient temperature of 55°C: -3.5 to +0.5 min error per month At ambient temperature of 25°C: -1.5 to +1.5 min error per month At ambient temperature of 0°C: -3 to +1 min error per month |                                               |               |      |      |              |               |           |

<sup>\*13.</sup>The Maximum Communications Cycle of the NJ301 CPU Unit version 1.02 or earlier is 1,000/2,000/4,000 μs. The EtherCAT communications cycle of NJ501-4□□0 for robot control is 1 ms or more.

# **Function Specifications**

|                  |                           | Item                         |                                             | NX701-□□□□                                                                                                    | NJ501-□□□□                                         | NJ301-□□□□               | NJ101-□□□□            |  |  |
|------------------|---------------------------|------------------------------|---------------------------------------------|----------------------------------------------------------------------------------------------------|----------------------------------------------------|--------------------------|-----------------------|--|--|
|                  | Function                  |                              |                                             |                                                                                                    | e user program are ex<br>xecution conditions an    |                          | e called tasks. Tasks |  |  |
|                  |                           | Periodically                 | Maximum Number of<br>Primary Periodic Tasks | 1                                                                                                    |                                                    |                          |                       |  |  |
|                  |                           | Executed<br>Tasks            | Maximum Number of<br>Periodic Tasks         | 4                                                                                                    | 3                                                  |                          |                       |  |  |
| Tasks            |                           | Conditional-                 | Maximum number of event tasks               | 32                                                                                                    |                                                    |                          |                       |  |  |
|                  |                           | ly executed tasks *1         | Execution conditions                        | When Activate Event                                                                                                    | Task instruction is ex                             | ecuted or when condit    | ion expression for    |  |  |
|                  | Setup                     | System Servi                 | ce Monitoring Settings                      | The execution interval and the percentage of the total user program execution time are monitored for the system service (processes that are executed by the CPU Unit separate from task execution). |                                                    |                          |                       |  |  |
|                  | DOLL (                    | Programs                     |                                             | POUs that are assigned to tasks.                                                                                                    |                                                    |                          |                       |  |  |
|                  | POU (program organization | Function Bloc                | cks                                         | POUs that are used to create objects with specific conditions.                                                                                                    |                                                    |                          |                       |  |  |
|                  | units)                    | Functions                    |                                             | POUs that are used such as for data prod                                                                                                    | to create an object that<br>essing.                | t determine unique ou    | tputs for the inputs, |  |  |
|                  | Programming<br>Languages  | Types                        |                                             | Ladder diagrams *2                                                                                                    | and structured text (ST                            | )                        |                       |  |  |
|                  | Namespaces *3             |                              |                                             | A concept that is use                                                                                                    | d to group identifiers for                         | or POU definitions.      |                       |  |  |
|                  | Variables                 | External Access of Variables | Network Variables                           | The function which a                                                                                                    | or other Controllers                               |                          |                       |  |  |
|                  |                           |                              | Boolean                                     | BOOL                                                                                                    |                                                    |                          |                       |  |  |
|                  |                           |                              | Bit Strings                                 | BYTE, WORD, DWORD, LWORD                                                                                                    |                                                    |                          |                       |  |  |
|                  |                           |                              | Integers                                    | INT, SINT, DINT,LIN                                                                                                    | T, UINT, USINT, UDIN                               | IT, ULINT                |                       |  |  |
|                  |                           |                              | Real Numbers                                | REAL, LREAL                                                                                                    |                                                    |                          |                       |  |  |
|                  |                           | Data Types                   | Durations                                   | TIME                                                                                                    |                                                    |                          |                       |  |  |
|                  |                           |                              | Dates                                       | DATE                                                                                                    |                                                    |                          |                       |  |  |
|                  |                           |                              | Times of Day                                | TIME_OF_DAY                                                                                                    |                                                    |                          |                       |  |  |
|                  |                           |                              | Date and Time                               | DATE_AND_TIME                                                                                                    |                                                    |                          |                       |  |  |
|                  |                           | Derivative Da                | Text Strings                                | STRING Structures, unions, enumerations                                                                                                    |                                                    |                          |                       |  |  |
|                  |                           | Delivative Da                | Function                                    |                                                                                                    | e that groups together                             | data with different var  | iable types           |  |  |
| Program-<br>ming | Data Types                |                              | Maximum Number of Members                   | 2048                                                                                                    | o mat groupe togomer                               |                          | and types.            |  |  |
|                  |                           | Structures                   | Nesting Maximum<br>Levels                   | 8                                                                                                    |                                                    |                          |                       |  |  |
|                  |                           |                              | Member Data Types                           | Basic data types, str                                                                                                    | uctures, unions, enume                             | erations, array variable | es                    |  |  |
|                  |                           |                              | Specifying Member<br>Offsets                | You can use membe                                                                                                    | r offsets to place struc                           | ture members at any r    | memory locations.*3   |  |  |
|                  |                           |                              | Function                                    | A derivative data typ                                                                                                    | e that groups together                             | data with different var  | iable types.          |  |  |
|                  |                           | Unions                       | Maximum Number of<br>Members                | 4                                                                                                    |                                                    |                          |                       |  |  |
|                  |                           |                              | Member Data Types                           | BOOL, BYTE, WORL                                                                                                    | D, DWORD, LWORD                                    |                          |                       |  |  |
|                  |                           | Enumera-<br>tions            | Function                                    | A derivative data typ values.                                                                                                    | e that uses text strings                           | called enumerators to    | express variable      |  |  |
|                  |                           |                              | Function                                    |                                                                                                    | f elements with the sa<br>ment from the first eler |                          |                       |  |  |
|                  |                           | Array Speci-                 | Maximum Number of<br>Dimensions             | 3                                                                                                    |                                                    |                          |                       |  |  |
|                  | Data Type Attri-          | fications                    | Maximum Number of<br>Elements               | 65535                                                                                                    |                                                    |                          |                       |  |  |
|                  | Dutes                     |                              | Array Specifications for FB Instances       | Supported.                                                                                                    |                                                    |                          |                       |  |  |
|                  |                           | Range Specif                 | ications                                    | You can specify a rar<br>that are in the specifi                                                                                                    | nge for a data type in ac<br>ed range.             | dvance. The data type    | can take only values  |  |  |
|                  |                           | Libraries                    | unit version 1.03 or later                  | User libraries                                                                                                    |                                                    |                          |                       |  |  |

<sup>\*1.</sup> Supported only by the CPU Units with unit version 1.03 or later.
\*2. Inline ST is supported. (Inline ST is ST that is written as an element in a ladder diagram.)
\*3. Supported only by the CPU Units with unit version 1.01 or later.

|                   |                    | Item                          |                                                                            | NX701-□□□□                                                                                                    | NJ501-□□□□                                          | NJ301-□□□□                | NJ101-□□□□            |  |  |
|-------------------|--------------------|-------------------------------|----------------------------------------------------------------------------|----------------------------------------------------------------------------------------------------|-----------------------------------------------------|---------------------------|-----------------------|--|--|
|                   | Control Modes      |                               |                                                                            | position control, veloc                                                                                                    | city control, torque con                            | trol                      |                       |  |  |
|                   | Axis Types         |                               |                                                                            | Servo axes, virtual se                                                                                                    | ervo axes, encoder axe                              | es, and virtual encode    | r axes                |  |  |
|                   | Positions that can | be managed                    |                                                                            | Command positions a                                                                                                    | and actual positions                                |                           |                       |  |  |
|                   |                    |                               | Absolute Positioning                                                       | Positioning is perform                                                                                                    | ned for a target positio                            | n that is specified with  | an absolute value.    |  |  |
|                   |                    | Single-axis                   | Relative Positioning                                                       | Positioning is perform position.                                                                                                    | ned for a specified trav                            | el distance from the c    | ommand current        |  |  |
|                   |                    | Position<br>Control           | Interrupt Feeding                                                          | Positioning is performed for a specified travel distance from the position where an interrupt input was received from an external input. |                                                     |                           |                       |  |  |
|                   |                    |                               | Cyclic synchronous absolute positioning *1                                 | The function which or control mode.                                                                                                    | utputs command posit                                | ions in every control p   | eriod in the position |  |  |
|                   |                    | Single-axis                   | Velocity Control                                                           | Velocity control is per                                                                                                    | formed in Position Co                               | ntrol Mode.               |                       |  |  |
|                   |                    | Velocity<br>Control           | Cyclic Synchronous<br>Velocity Control                                     | A velocity command i                                                                                                    | is output each control                              | period in Velocity Con    | trol Mode.            |  |  |
|                   |                    | Single-axis<br>Torque Control | Torque Control                                                             | The torque of the motor is controlled.                                                                                                   |                                                     |                           |                       |  |  |
|                   |                    |                               | Starting Cam Operation                                                     | A cam motion is perfo                                                                                                    | ormed using the speci                               | fied cam table.           |                       |  |  |
|                   |                    |                               | Ending Cam Operation                                                       | -                                                                                                    | ne axis that is specifie                            |                           | eter is ended.        |  |  |
|                   |                    |                               | Starting Gear Operation                                                    | A gear motion with th slave axis.                                                                                                    | e specified gear ratio                              | is performed between      | a master axis and     |  |  |
|                   |                    | Single-axis<br>Synchro-       | Positioning Gear<br>Operation                                              | A gear motion with the master axis and slave                                                                                             | e specified gear ratio                              | and sync position is po   | erformed between a    |  |  |
|                   |                    | nized Con-<br>trol            | Ending Gear Operation                                                      | The specified gear m                                                                                                    | otion or positioning ge                             | ar motion is ended.       |                       |  |  |
|                   |                    |                               | Synchronous Positioning                                                    | Positioning is perform                                                                                                    | ned in sync with a spec                             | cified master axis.       |                       |  |  |
|                   |                    |                               | Master Axis Phase Shift                                                    | The phase of a maste                                                                                                    | er axis in synchronized                             | control is shifted.       |                       |  |  |
|                   |                    |                               | Combining Axes                                                             | The command positions of two axes are added or subtracted and the result is ou as the command position.                                  |                                                     |                           |                       |  |  |
|                   |                    | Single-axis                   | Powering the Servo                                                         | The Servo in the Serv                                                                                                    | vo Drive is turned ON                               | to enable axis motion.    |                       |  |  |
| lotion<br>Control |                    | Manual<br>Operation           | Jogging                                                                    | An axis is jogged at a                                                                                                    | specified target veloc                              | ity.                      |                       |  |  |
| 20111101          | Circula auda       |                               | Resetting Axis Errors                                                      | Axes errors are clear                                                                                                    | ed.                                                 |                           |                       |  |  |
|                   | Single-axis        |                               | Homing A motor is operated and the limit signals, hor used to define home. |                                                                                                    |                                                     |                           |                       |  |  |
|                   |                    |                               | Homing with parameter *1                                                   | signal, and home sign                                                                                                    | eter, a motor is operational are used to define     | home.                     |                       |  |  |
|                   |                    |                               | High-speed Homing                                                          | Positioning is perform                                                                                                    | ned for an absolute tar                             | get position of 0 to ret  | urn to home.          |  |  |
|                   |                    |                               | Stopping                                                                   | An axis is decelerated                                                                                                    | d to a stop at the spec                             | ified rate.               |                       |  |  |
|                   |                    |                               | Immediately Stopping                                                       | An axis is stopped im                                                                                                    | mediately.                                          |                           |                       |  |  |
|                   |                    |                               | Setting Override Factors                                                   | The target velocity of                                                                                                    | an axis can be chang                                | ed.                       |                       |  |  |
|                   |                    |                               | Changing the Current Position                                              | The command current any position.                                                                                                    | nt position or actual cu                            | rrent position of an ax   | s can be changed      |  |  |
|                   |                    | Auxiliary<br>Functions        | Enabling External<br>Latches                                               | The position of an ax                                                                                                    | is is recorded when a                               | trigger occurs.           |                       |  |  |
|                   |                    | for Single-<br>axis Control   | Disabling External<br>Latches                                              | The current latch is d                                                                                                    | isabled.                                            |                           |                       |  |  |
|                   |                    |                               | Zone Monitoring                                                            | You can monitor the within a specified ran                                                                                               | command position or a ge (zone).                    | actual position of an a   | kis to see when it is |  |  |
|                   |                    |                               | Enabling digital cam switches *4                                           | You can turn a digital                                                                                                    | output ON and OFF a                                 | according to the position | on of an axis.        |  |  |
|                   |                    |                               | Monitoring Axis Following Error                                            |                                                                                                    | ther the difference bet<br>ified axes exceeds a t   |                           | ositions or actual    |  |  |
|                   |                    |                               | Resetting the Following<br>Error                                           | The error between the                                                                                                    | e command current po                                | sition and actual curre   | nt position is set to |  |  |
|                   |                    |                               | Torque Limit                                                               | · ·                                                                                                    | nction of the Servo Dri<br>set to control the outpu |                           | disabled and the      |  |  |
|                   |                    |                               | Command position compensation *5                                           | The function which co                                                                                                    | ompensate the position                              | n for the axis in operat  | ion.                  |  |  |
|                   |                    |                               | Start velocity *6                                                          | You can set the initial                                                                                                    | I velocity when axis m                              | otion starts              |                       |  |  |

<sup>\*1.</sup> Supported only by the CPU Units with unit version 1.03 or later.
\*4. Supported only by the CPU Units with unit version 1.06 or later.
\*5. Supported only by the CPU Units with unit version 1.10 or later.
\*6. Supported only by the CPU Units with unit version 1.05 or later.

|                   |                   | Item                                    |                                                                                                    | NX701-□□□□                                                                                                    | NJ501-□□□□                                                                                                    | NJ301-□□□□                | NJ101-□□□□           |  |  |
|-------------------|-------------------|-----------------------------------------|----------------------------------------------------------------------------------------------------|----------------------------------------------------------------------------------------------------|----------------------------------------------------------------------------------------------------|---------------------------|----------------------|--|--|
|                   |                   |                                         | Absolute Linear Interpolation                                                                                                    | Linear interpolation is                                                                                                    | s performed to a specif                                                                                                    | fied absolute position.   |                      |  |  |
|                   |                   | Multi-axes                              | Relative Linear Interpolation                                                                                                    | Linear interpolation is                                                                                                    | s performed to a specif                                                                                                    | fied relative position.   |                      |  |  |
|                   |                   | Coordinat-<br>ed Control                | Circular 2D Interpola-                                                                                                    | Circular interpolation                                                                                                    | is performed for two a                                                                                                    | xes.                      |                      |  |  |
|                   |                   |                                         | Axes Group Cyclic Syn-<br>chronous Absolute Po-<br>sitioning                                                                                                    | A positioning comma                                                                                                    | nd is output each cont                                                                                                    | rol period in Position (  | Control Mode.*3      |  |  |
|                   |                   |                                         | Resetting Axes Group<br>Errors                                                                                                    | Axes group errors an                                                                                                    | d axis errors are clear                                                                                                    | ed.                       |                      |  |  |
|                   | Axes Groups       |                                         | Enabling Axes Groups                                                                                                    | Motion of an axes gro                                                                                                    | oup is enabled.                                                                                                    |                           |                      |  |  |
|                   |                   |                                         | Disabling Axes Groups                                                                                                    |                                                                                                    |                                                                                                    |                           |                      |  |  |
|                   |                   | Auxiliary                               | Stopping Axes Groups                                                                                                    |                                                                                                    |                                                                                                    |                           |                      |  |  |
|                   |                   | Functions<br>for Multi-<br>axes Coordi- | Immediately Stopping<br>Axes Groups                                                                                                    | All axes in interpolate                                                                                                    |                                                                                                    |                           |                      |  |  |
|                   |                   | nated Con-<br>trol                      | Setting Axes Group<br>Override Factors                                                                                                    | The blended target v                                                                                                    | ng interpolated motior                                                                                                    | 1.                        |                      |  |  |
|                   |                   |                                         | Reading Axes Group<br>Positions                                                                                                    | The command current positions and actual current positions of an axes ground read.*3                                                                                |                                                                                                    |                           |                      |  |  |
|                   |                   |                                         | Changing the Axes in an Axes Group                                                                                                    | The Composition Axes parameter in the axes group parameters can be overwritter temporarily.*3                                                                       |                                                                                                    |                           |                      |  |  |
|                   |                   |                                         | Setting Cam Table Properties                                                                                                    | The end point index of the cam table that is specified in the input parameter is changed.                                                                           |                                                                                                    |                           |                      |  |  |
|                   |                   | Cams                                    | Saving Cam Tables                                                                                                    | The cam table that is specified with the input parameter is saved in non-vola memory in the CPU Unit.                                                               |                                                                                                    |                           |                      |  |  |
|                   | Common Items      |                                         | Generating cam tables *7                                                                                                    | The cam table that is property and cam no                                                                                                    | specified with the inpude.                                                                                                    | ut parameter is genera    | ted from the cam     |  |  |
|                   |                   |                                         | Writing MC Settings                                                                                                    | Some of the axis par                                                                                                    | ameters or axes group                                                                                                    | parameters are over       | vritten temporarily. |  |  |
| Motion<br>Control |                   | Parameters                              | Changing axis parameters *7                                                                                                    | You can access and                                                                                                    | change the axis paran                                                                                                    | neters from the user p    | rogram.              |  |  |
| 20111101          |                   | Count Modes                             |                                                                                                    | You can select either                                                                                                    | Linear Mode (finite le                                                                                                    | ngth) or Rotary Mode      | (infinite length).   |  |  |
|                   |                   | Unit Conversi                           | 1                                                                                                    | · '                                                                                                    | ay unit for each axis a                                                                                                    |                           |                      |  |  |
|                   |                   | Accelera-<br>tion/ Decel-               | Automatic Acceleration/<br>Deceleration Control                                                                                                    | motion.                                                                                                    |                                                                                                    |                           |                      |  |  |
|                   |                   | eration<br>Control                      | Changing the Accelera-<br>tion and Deceleration<br>Rates                                                                                                    | You can change the acceleration or deceleration rate even during acceleration.                                                                                      |                                                                                                    |                           |                      |  |  |
|                   |                   | In-position Cl                          | neck                                                                                                    | You can set an in-position range and in-position check time to confirm when positioning is completed.                                                               |                                                                                                    |                           |                      |  |  |
|                   |                   | Stop Method                             |                                                                                                    | You can set the stop method to the immediate stop input signal or limit input signal.                                                                               |                                                                                                    |                           |                      |  |  |
|                   |                   | Re-execution structions                 | of Motion Control In-                                                                                                    | You can change the input variables for a motion control instruction during executio and execute the instruction again to change the target values during operation. |                                                                                                    |                           |                      |  |  |
|                   | Auxiliary Func-   | Multi-execution structions (Bu          | on of Motion Control In-<br>uffer Mode)                                                                                                    |                                                                                                    | n to start execution an<br>ther motion control ins                                                                                                    |                           |                      |  |  |
|                   | tions             | Continuous A<br>(Transition M           | xes Group Motions<br>ode)                                                                                                    | You can specify the operation.                                                                                                    | Transition Mode for mu                                                                                                    | ulti-execution of instruc | ctions for axes grou |  |  |
|                   |                   |                                         | Software Limits                                                                                                    | Software limits are se                                                                                                    | et for each axis.                                                                                                    |                           |                      |  |  |
|                   |                   |                                         | Following Error                                                                                                    | The error between th monitored for an axis                                                                                                    | e command current va                                                                                                    | lue and the actual cu     | rent value is        |  |  |
|                   |                   | Monitoring<br>Functions                 | Velocity, Acceleration Rate,<br>Deceleration Rate, Torque,<br>Interpolation Velocity, Inter-<br>polation Acceleration Rate,<br>And Interpolation Decelera-<br>tion Rate | You can set and monitor warning values for each axis and each axes gre                                                                                              |                                                                                                    |                           |                      |  |  |
|                   |                   | Absolute Enc                            | oder Support                                                                                                    |                                                                                                    | RON G5-Series or 1S-S<br>the need to perform h                                                                                                    |                           | h an Absolute        |  |  |
|                   |                   | Input signal le                         | ogic inversion *6                                                                                                    | You can inverse the logic of immediate stop input signal, positive limit input signal, negative limit input signal, or home proximity input signal.                 |                                                                                                    |                           |                      |  |  |
|                   | External Interfac | ernal Interface Signals                 |                                                                                                    |                                                                                                    | The Servo Drive input signals listed on the right are used. Home signal, home proximity signal, positive limit signal, negative limit signal, immediate stop signal, and interrupt input signal |                           |                      |  |  |

<sup>\*3.</sup> Supported only by the CPU Units with unit version 1.01 or later.
\*6. Supported only by the CPU Units with unit version 1.05 or later.
\*7. Supported only by the CPU Units with unit version 1.08 or later.

|                         |                              | Item                                 | _                                                             | NX701-□□□□                                                                                                    | NJ501-□□□□                                                                                                    | NJ301-□□□□                                                                                                    | NJ101-□□□□                       |  |
|-------------------------|------------------------------|--------------------------------------|---------------------------------------------------------------|----------------------------------------------------------------------------------------------------|----------------------------------------------------------------------------------------------------|----------------------------------------------------------------------------------------------------|----------------------------------|--|
| 11.57.772               | EtherCAT<br>Slaves           | Maximum Nu                           | mber of Slaves                                                | 512                                                                                                    | 192                                                                                                    |                                                                                                    | 64                               |  |
| Unit (I/O)<br>Manage-   |                              | Maximum nui                          | mber of Units                                                 |                                                                                                    | 40                                                                                                    |                                                                                                    |                                  |  |
| ment                    | CJ-Series Units              | Basic I/O<br>Units                   | Load Short-circuit Protection and I/O Disconnection Detection | Alarm information for                                                                                                    | r Basic I/O Units is rea                                                                                                    | nd.                                                                                                    |                                  |  |
|                         | Peripheral USB F             | Port                                 |                                                               | A port for communication personal computer.                                                                                                    | ations with various kin                                                                                                    | ds of Support Softwar                                                                                                    | e running on a                   |  |
|                         |                              | Communicati                          | ons protocol                                                  | TCP/IP, UDP/IP                                                                                                    |                                                                                                    |                                                                                                    |                                  |  |
|                         |                              | CIP Communi-<br>cations Ser-         | Tag Data Links                                                | Programless cyclic d network.                                                                                                    | ata exchange is perfo                                                                                                    | rmed with the devices                                                                                                    | on the EtherNet/IP               |  |
|                         |                              | vice                                 | Message Communica-<br>tions                                   | CIP commands are sent to or received from the devices on the EtherNet/IP network.  The function which performs IP address allocations without using a class (class A                                                                                 |                                                                                                    |                                                                                                    |                                  |  |
|                         |                              | TCP/IP func-                         | CIDR                                                          | of IP address.                                                                                                    | erforms IP address all                                                                                                    | ocations without using                                                                                                    | a class (class A to C)           |  |
|                         | Built-in Ether-              | tions                                | IP Forwarding *5                                              | The function which forward IP packets between interfaces.                                                                                                    | ets                                                                                                    |                                                                                                    |                                  |  |
|                         | Net/IP port<br>Internal Port |                                      | Socket Services                                               | protocol.                                                                                                    | eceived from any node<br>ons instructions are us                                                                                                    | · ·                                                                                                    | e UDP or TCP                     |  |
|                         |                              |                                      | FTP client *7                                                 |                                                                                                    | n or written to compute<br>munications instruction                                                                                                    |                                                                                                    | odes from the CPU                |  |
|                         | TCP/IP Applications          |                                      | FTP Server                                                    | Files can be read fro computers at other E                                                                                                    | m or written to the SD thernet nodes.                                                                                                    | Memory Card in the                                                                                                    | CPU Unit from                    |  |
|                         |                              |                                      | Automatic Clock Adjustment                                    | interval after the pow                                                                                                    | formation is read from the NTP server at the specified time or at a<br>after the power supply to the CPU Unit is turned ON. The internal c<br>Unit is updated with the read time. |                                                                                                    |                                  |  |
|                         |                              |                                      | SNMP Agent                                                    | Built-in EtherNet/IP p<br>software that uses a                                                                                                    | ort internal status info<br>n SNMP manager.                                                                                                    | rmation is provided to                                                                                                    | network management               |  |
|                         |                              | Supported                            | Process Data Communications                                   | Control information is master and slaves.                                                                                                    | s exchanged in cyclic                                                                                                    | communications betw                                                                                                    | een the EtherCAT                 |  |
| Communi-<br>cations     |                              | Services                             | SDO Communications                                            | communications bety                                                                                                    | nethod to exchange co<br>ween EtherCAT maste<br>is method is defined by                                                                                                    | er and slaves.                                                                                                    | ncyclic event                    |  |
|                         |                              | Network Scar                         | nning                                                         | Information is read fr<br>automatically genera                                                                                                    | om connected slave on ted.                                                                                                    | levices and the slave                                                                                                    | configuration is                 |  |
|                         | EtherCAT Port                | DC (Distribute                       | ed Clock)                                                     | Time is synchronized devices (including the                                                                                                    | d by sharing the Ether<br>e master).                                                                                                    | CAT system time amo                                                                                                    | ng all EtherCAT                  |  |
|                         | Luidication                  | Packet Monito                        | oring *8                                                      | The frames that are sent by the master and the frames that are received by the master can be saved. The data that is saved can be viewed with WireShark or other applications.                                                                       |                                                                                                    |                                                                                                    |                                  |  |
|                         |                              | Enable/disabl                        | e Settings for Slaves                                         | The slaves can be en                                                                                                    | nabled or disabled as                                                                                                    | communications targe                                                                                                    | ts.                              |  |
|                         |                              | Disconnectin                         | g/Connecting Slaves                                           |                                                                                                    | ects a slave from the E<br>e slave, and then con                                                                                                    |                                                                                                    |                                  |  |
|                         |                              | Supported<br>Application<br>Protocol | СоЕ                                                           | SDO messages of th                                                                                                    | e CAN application ca                                                                                                    | n be sent to slaves via                                                                                                    | EtherCAT.                        |  |
|                         | Communications Instructions  |                                      |                                                               | The following instructions are supported. CIP communications instructions, socket communications instructions, SDO message instructions, no-protocol communications instructions '9, FTP client instructions, and Modbus RTU protool instructions '9 | instructions, SDO me<br>communications instr                                                                                                    | ctions are supported.<br>instructions, socket co<br>essage instructions, no<br>ructions, protocol macr<br>s *7, and Modbus RTU | -protocol<br>o instructions, and |  |
| Operation<br>Management |                              |                                      |                                                               | The output on the Po                                                                                                    | ower Supply Unit turns                                                                                                    | ON in RUN mode.                                                                                                    |                                  |  |
|                         |                              | Function                             |                                                               | Events are recorded                                                                                                    | in the logs.                                                                                                    |                                                                                                    |                                  |  |
| System                  | Event Logs                   | Maximum                              | System event log                                              | 2,048                                                                                                    | 1,024                                                                                                    | 512                                                                                                    |                                  |  |
| Management              | Lvent Logs                   | number of                            | Access event log                                              | 1,024                                                                                                    | 24 512                                                                                                    |                                                                                                    |                                  |  |
|                         |                              | events                               | User-defined event log                                        | g 1,024 512                                                                                                    |                                                                                                    |                                                                                                    |                                  |  |

<sup>\*5.</sup> Supported only by the CPU Units with unit version 1.10 or later.
\*6. Supported only by the CPU Units with unit version 1.05 or later.
\*7. Supported only by the CPU Units with unit version 1.08 or later.
\*8. For NJ301, Supported only by the CPU Units with unit version 1.10 or later.
\*9. Supported only by the CPU Units with unit version 1.11 or later.

|                          |                                                       | Item                        |                                                                                         | NX701-□□□□                                                                                                    | NJ501-□□□□                                       | NJ301-□□□□                                         | NJ101-□□□□          |  |
|--------------------------|-------------------------------------------------------|-----------------------------|-----------------------------------------------------------------------------------------|----------------------------------------------------------------------------------------------------|--------------------------------------------------|----------------------------------------------------|---------------------|--|
|                          | Online Editing                                        | Single                      |                                                                                         |                                                                                                    |                                                  | plobal variables can be<br>DUs across a network.   | changed online.     |  |
|                          | Forced Refreshin                                      | g                           |                                                                                         | The user can force s                                                                                                    | pecific variables to TR                          | UE or FALSE.                                       |                     |  |
|                          |                                                       | Maximum                     | Device Variables for<br>EtherCAT Slaves                                                 | 64                                                                                                    |                                                  |                                                    |                     |  |
|                          |                                                       | Number of Forced Variables  | Device Variables for CJ-<br>series Units and Vari-<br>ables with AT Specifica-<br>tions |                                                                                                    | 64                                               |                                                    |                     |  |
|                          | MC Test Run *10                                       |                             |                                                                                         | Motor operation and                                                                                                    | wiring can be checked                            | from the Sysmac Stu                                | dio.                |  |
|                          | Synchronizing                                         |                             |                                                                                         | The project file in the Sysmac Studio and the data in the CPU Unit can be made the same when online.                                                                                                    |                                                  |                                                    |                     |  |
|                          | Differentiation me                                    | onitoring *1                |                                                                                         | Rising/falling edge of                                                                                                    | contacts can be mon                              | itored.                                            |                     |  |
|                          |                                                       | Maximum nui                 | mber of contacts *1                                                                     | 8                                                                                                    |                                                  |                                                    |                     |  |
|                          |                                                       | T                           | Single Triggered Trace                                                                  | When the trigger condition is met, the specified number of samples are taken and t tracing stops automatically.                                                                                                    |                                                  |                                                    |                     |  |
| Debugging                |                                                       | Types                       | Continuous Trace                                                                        | Data tracing is executed continuously and the trace data is collected by the Sysma Studio.                                                                                                    |                                                  |                                                    |                     |  |
|                          |                                                       | Maximum Nu<br>Data Trace    | mber of Simultaneous                                                                    | 4                                                                                                    | 4 *11                                            | 2                                                  |                     |  |
|                          |                                                       | Maximum Nu                  | mber of Records                                                                         | 10,000                                                                                                    |                                                  |                                                    |                     |  |
|                          | Data Tracing                                          | Sampling                    | Maximum Number of<br>Sampled Variables                                                  | 192 variables                                                                                                    |                                                  | 48 variables                                       |                     |  |
|                          | Data Tracing                                          | Timing of Sar               | npling                                                                                  | Sampling is performe sampling instruction in                                                                                                    |                                                  | k period, at the specifi                           | ed time, or when a  |  |
|                          |                                                       | Triggered Tra               | ces                                                                                     | Trigger conditions are                                                                                                    | t.                                               |                                                    |                     |  |
|                          |                                                       | Trigger Conditions          |                                                                                         | When BOOL variable changes to TRUE or FALSE Comparison of non-BOOL variable with a constant Comparison Method: Equals (=), Greater than (>), Greater than or equals ( $\geq$ ), Less Than (<), Less than or equals ( $\leq$ ), Not equal ( $\neq$ ) |                                                  |                                                    |                     |  |
|                          |                                                       |                             | Delay                                                                                   | Trigger position setting after the trigger cond                                                                                                    | •                                                | set the percentage of s                            | sampling before and |  |
|                          | Simulation                                            |                             |                                                                                         | The operation of the CPU Unit is emulated in the Sysmac Studio.                                                                                                    |                                                  |                                                    |                     |  |
| Daliability              |                                                       | Controller<br>Errors        | Levels                                                                                  | Major fault, partial fa                                                                                                    | ult, minor fault, observ                         | ation, and information                             |                     |  |
| Reliability<br>Functions | Self-diagnosis                                        | User-defined                | errors                                                                                  | User-defined errors are registered in advance and then records are created by executing instructions.                                                                                                    |                                                  |                                                    |                     |  |
|                          |                                                       |                             | Levels                                                                                  | 8 levels                                                                                                    |                                                  |                                                    |                     |  |
|                          |                                                       | CPU Unit Nan                | nes and Serial IDs                                                                      | When going online to a CPU Unit from the Sysmac Studio, the CPU Unit name in the project is compared to the name of the CPU Unit being connected to.                                                                                                |                                                  |                                                    |                     |  |
|                          |                                                       |                             | User Program Transfer with No Restoration Information                                   | You can prevent read                                                                                                    | ding data in the CPU L                           | Jnit from the Sysmac S                             | Studio.             |  |
|                          | Protecting Soft-                                      | Protection                  | CPU Unit Write Protection                                                               | You can prevent writi<br>Card.                                                                                                    | ing data to the CPU U                            | nit from the Sysmac St                             | tudio or SD Memory  |  |
| Security                 | ware Assets and<br>Preventing Op-<br>erating Mistakes |                             | Overall Project File Protection                                                         | You can use passwo Sysmac Studio.                                                                                                    | rds to protect .smc file                         | s from unauthorized o                              | pening on the       |  |
|                          | erating mistakes                                      |                             | Data Protection                                                                         | You can use passwo                                                                                                    | rds to protect POUs o                            | n the Sysmac Studio.*                              | 3                   |  |
|                          |                                                       | Verification o              | f Operation Authority                                                                   |                                                                                                    | n be restricted by ope<br>that may be caused b   | ration rights to prevent<br>by operating mistakes. | damage to           |  |
|                          |                                                       |                             | Number of Groups                                                                        | 5                                                                                                    | 5 *12                                            |                                                    | 5                   |  |
|                          |                                                       | Verification o tion ID      | f User Program Execu-                                                                   |                                                                                                    | nnot be executed with dio for the specific ha    | out entering a user prordware (CPU Unit).          | ogram execution ID  |  |
|                          | Storage Type                                          |                             |                                                                                         | SD Memory Card, SI                                                                                                    | OHC Memory Card                                  |                                                    |                     |  |
|                          |                                                       | Automatic tra               | nsfer from SD Memory                                                                    |                                                                                                    | oad folder on an SD M<br>he Controller is turned | lemory Card is automa<br>I ON.                     | tically loaded when |  |
| SD Memo-                 |                                                       | Transfer prog<br>Card *9    | gram from SD Memory                                                                     | The user program on defined variable to TI                                                                                                    |                                                  | is loaded when the us                              | er changes system-  |  |
| ry Card<br>Functions     | Application                                           | SD Memory C<br>Instructions | ard Operation                                                                           | You can access SD I                                                                                                    | Memory Cards from in                             | structions in the user p                           | orogram.            |  |
|                          |                                                       | File Operation dio          | ns from the Sysmac Stu-                                                                 | You can perform file operations for Controller files in the SD Memory Card and read/ write standard document files on the computer.                                                                                                    |                                                  |                                                    |                     |  |
|                          |                                                       | SD Memory C<br>tection      | ard Life Expiration De-                                                                 | Notification of the expiration of the life of the SD Memory Card is provided in a systemdefined variable and event log.                                                                                                    |                                                  |                                                    |                     |  |

<sup>\*1.</sup> Supported only by the CPU Units with unit version 1.03 or later.
\*3. Supported only by the CPU Units with unit version 1.01 or later.
\*9. Supported only by the CPU Units with unit version 1.11 or later.
\*10.Cannot be used with the NJ101-9000.

<sup>\*11.</sup>Maximum Number of Simultaneous Data Trace of the NJ501-1□20 CPU Unit with unit version 1.08 or later is 2. \*12.When the NJ501 CPU Units with unit version 1.00 is used, this value becomes two.

|                     |                                           |                                                              |                                                                                                 | •                                            |                        |                      |            |  |                      |                     |                        |                 |
|---------------------|-------------------------------------------|--------------------------------------------------------------|-------------------------------------------------------------------------------------------------|----------------------------------------------|------------------------|----------------------|------------|--|----------------------|---------------------|------------------------|-----------------|
|                     |                                           | Item                                                         |                                                                                                 | NX701-□□□□                                   | NJ501-□□□□             | NJ301-□□□□           | NJ101-□□□□ |  |                      |                     |                        |                 |
|                     |                                           |                                                              | Using front switch                                                                              | You can use front sw                         | vitch to backup, compa | re, or restore data. | •          |  |                      |                     |                        |                 |
|                     | Operation                                 | Using system-defined variables                               | You can use system-defined variables to backup, compare, or restore data. *13                   |                                              |                        |                      |            |  |                      |                     |                        |                 |
| Backup<br>functions | SD Memory<br>Card backup<br>functions     | backup                                                       | Memory Card Opera-<br>tions Dialog Box on<br>Sysmac Studio                                      | Backup and verificat<br>Operations Dialog Bo | Memory Card            |                      |            |  |                      |                     |                        |                 |
| *1                  | Tanonono                                  |                                                              |                                                                                                 |                                              |                        |                      |            |  | Using instruction *7 | Backup operation ca | n be performed by usir | ng instruction. |
|                     | '                                         | Protection Prohibiting backing up data to the SD Memory Card |                                                                                                 | Prohibit SD Memory Card backup functions.    |                        |                      |            |  |                      |                     |                        |                 |
|                     | Sysmac Studio Controller backup functions |                                                              | Backup, restore, and verification operations for Units can be performed from the Sysmac Studio. |                                              |                        |                      |            |  |                      |                     |                        |                 |

## **Function Specifications of DB Connection Function**

|             | Item                                                             | Descri                                                                                                    | ption                                                                 |  |  |  |  |
|-------------|------------------------------------------------------------------|----------------------------------------------------------------------------------------------------|-----------------------------------------------------------------------|--|--|--|--|
|             | item                                                             | NJ501-1□20                                                                                                    | NJ101-□020                                                            |  |  |  |  |
| Supported p | oort                                                             | Built-in EtherNet/IP port                                                                                                    |                                                                       |  |  |  |  |
| Supported [ | DB                                                               | Microsoft Corporation: SQL Server 2008/2008 R2/20 Oracle Corporation: Oracle Database 10g /11g /12c MySQL Community Edition 5.1/5 International Business Machines Corporation (IBM): Firebird Foundation Incorporated: Firebird 2.1/2.5 The PostgreSQL Global Development Group: Postgre | *1<br>5.5/5.6 *2<br>DB2 for Linux, UNIX and Windows 9.5/9.7/10.1/10.5 |  |  |  |  |
|             | B Connections (Number of databases that nected at the same time) | 3 connections max. *3                                                                                                    |                                                                       |  |  |  |  |
|             | Supported operations                                             | The following operations can be performed by execu<br>CPU Units.<br>Inserting records (INSERT), Updating records (UPD/<br>records (DELETE)                                                                                                    |                                                                       |  |  |  |  |
|             | Number of columns in an INSERT operation                         | SQL Server: 1,024 columns max. Oracle: 1,000 columns max.                                                                                                    |                                                                       |  |  |  |  |
| Instruction | Number of columns in an UPDATE operation                         | SQL Server: 1,024 columns max. Oracle: 1,000 columns max.                                                                                                    |                                                                       |  |  |  |  |
|             | Number of columns in a SELECT operation                          | SQL Server: 1,024 columns max.<br>Oracle: 1,000 columns max.                                                                                                    |                                                                       |  |  |  |  |
|             | Number of records in the output of a SE-<br>LECT operation       | 65,535 elements max., 4 MB max.                                                                                                    |                                                                       |  |  |  |  |
| Run mode o  | of the DB Connection Service                                     | Operation Mode or Test Mode  Operation Mode: When each instruction is execute Test Mode: When each instruction is executed, the accessing the DB actually.                                                                                                    |                                                                       |  |  |  |  |
| Spool funct | ion                                                              | Used to store SQL statements when an error occurre communications are recovered from the error.                                                                                                    | ed and resend the statements when the                                 |  |  |  |  |
|             | Spool capacity                                                   | 1 MB *4                                                                                                    | 192 KB *4                                                             |  |  |  |  |
| Operation L | og function                                                      | The following three types of logs can be recorded.  • Execution Log: Log for tracing the executions of the Debug Log: Detailed log for SQL statement execution SQL Execution Failure Log: Log for execution failure.                                                                     | tions of the DB Connection Service.                                   |  |  |  |  |
| DB Connect  | ion Service shutdown function                                    | Used to shut down the DB Connection Service after a SD Memory Card.                                                                                                    | automatically saving the Operation Log files into the                 |  |  |  |  |

<sup>\*1.</sup> Supported only by the CPU Units with unit version 1.03 or later.
\*7. Supported only by the CPU Units with unit version 1.08 or later.

<sup>\*13.</sup>Restore is supported with unit version 1.14 or later.

<sup>\*1.</sup> SQL Server 2014, Oracle Database 12c and PostgreSQL 9.2/9.3/9.4 are supported by DBCon version 1.02 or higher.
\*2. The supported storage engines of the DB are InnoDB and MyISAM.
\*3. When two or more DB Connections are established, the operation cannot be guaranteed if you set different database types for the connections.
\*4. Refer to "NJ-series Database Connection CPU Units User's Manual(W527)" for the information.

# Functions Supported by NJ501-1340

Besides functions of the NJ501-1300, functions supported by the NJ501-1340 are as follows.

| Item                          | Description                                                                                                    |  |  |  |
|-------------------------------|----------------------------------------------------------------------------------------------------|--|--|--|
| Supported port                | Built-in EtherNet/IP port                                                                                                    |  |  |  |
| Supported standard *1         | The Unit conforms to the following SEMI standards: E37-0303, E37.1-0702, E5-0707, and E30-0307                                                                                                    |  |  |  |
| Fundamental GEM requirement   | State Model, Equipment Processing State, Host-initiated S1, F13/F14 Scenario, Event Notification, On-Line Identification, Error Message, Control (Operator Initiated), Documentation                                                                                                    |  |  |  |
| Additional GEM capability     | Establish Communications, Dynamic Event Report Configuration, Variable Data Collection, Trace Data Collection, Status Data Collection, Alarm Management, Remote Control, Equipment Constant, Process Recipe Management *1, Material Movement, Equipment Terminal Service, Clock, Limit Monitoring, Spooling *2, Control (Host Initiated)                                                                                                    |  |  |  |
| User-defined message          | You can create non-GEM compliant communications messages and have host communications.                                                                                                    |  |  |  |
| GEM specific instruction      | The Unit supports 29 instructions to perform the following:  Changing the GEM Service status.  Setting HSMS communications.  Reporting events and reporting alarms.  Acknowledging host commands and enhanced remote commands.  Changing equipment constants.  Uploading and downloading process programs.  Sending and acknowledging equipment terminal messages.  Requesting to change time.  Sending user-defined messages.  Getting SECS communications log. |  |  |  |
| GEM Service log *2            | Can record the following information.  HSMS communications log: Keeps log of HSMS communications operations.  SECS message log: Keeps log of SECS-II communications messages.  Execution log: Keeps log of executions of GEM instructions.                                                                                                    |  |  |  |
| Shutting down the GEM Service | Saves the spool data and GEM Service log records into an SD Memory Card and ends the GEM Service.                                                                                                    |  |  |  |

<sup>\*1.</sup> E42 recipes, large process programs, and E139 recipes are not supported. \*2. The capability is not available when no SD Memory Card is mounted.

### Conformance to Fundamental GEM Requirements and Additional Capabilities

| Fundamental GEM requirements        | GEM-compliant |
|-------------------------------------|---------------|
| State Model                         |               |
| Equipment Processing State          |               |
| Host-initiated S1, F13/F14 Scenario |               |
| Event Notification                  | Yes           |
| On-Line Identification              | 103           |
| Error Message                       |               |
| Control (Operator Initiated)        |               |
| Documentation                       |               |

| Additional capabilities            | GEM-compliant                                               |
|------------------------------------|-------------------------------------------------------------|
| Establish Communications           |                                                             |
| Dynamic Event Report Configuration |                                                             |
| Variable Data Collection           |                                                             |
| Trace Data Collection              | Yes                                                         |
| Status Data Collection             | 165                                                         |
| Alarm Management                   |                                                             |
| Remote Control                     |                                                             |
| Equipment Constant                 |                                                             |
| Process Recipe Management          | Process program: Yes<br>E42 recipes: No<br>E139 recipes: No |
| Material Movement                  |                                                             |
| Equipment Terminal Service         |                                                             |
| Clock                              | Yes                                                         |
| Limit Monitoring                   | 165                                                         |
| Spooling                           |                                                             |
| Control (Host Initiated)           |                                                             |
| •                                  | <u> </u>                                                    |

# Functions Supported by NJ501-4□□□

Besides functions of the NJ501-1 $\square$ 00, functions supported by the NJ501-4 $\square$  $\square$  are as follows.

| Hann.                   |                     |                                                        |                     |                                                                                                 |      | NJ501- |                |            |
|-------------------------|---------------------|--------------------------------------------------------|---------------------|-------------------------------------------------------------------------------------------------|------|--------|----------------|------------|
| ltem                    |                     |                                                        | 4500                | 4400                                                                                            | 4300 | 4310   | 4320           |            |
|                         |                     | Multi-axes coordinated control                         | Conveyer tracking   | The robot is moved in synchronization with the conveyor during the conveyor tracking operation. |      |        |                | during the |
| Robot control functions | Axes groups         | Auxiliary functions for multi-axes coordinated control | Kinematics Setting  | Set parameters for robot operation, such as arm length of Delta3 r                              |      |        | Delta3 robot.  |            |
|                         | Auxiliary functions | Monitoring functions                                   | Work space function | Set the coord<br>workspace du                                                                   |      |        | check and chec | ck the     |

#### **Version Information**

#### **Unit Versions**

| Units                           | Models     | Unit Version                                     |
|---------------------------------|------------|--------------------------------------------------|
| NX701 CPU Units                 | NX701-□□□  | From unit version 1.10 to 1.14                   |
| NJ501 CPU Units                 | NJ501-□□□  | From unit version 1.00 to 1.15                   |
| NJ301 CPU Units                 | NJ301-□□□  | From unit version 1.01 to 1.14                   |
| NJ101 CPU Units                 | NJ101-□□□  | From unit version 1.11 to 1.14                   |
| NJ-series Database              | NJ501-□□20 | Unit version 1.05 From unit version 1.07 to 1.15 |
| Connection CPU Units            | NJ101-□020 | From unit version 1.11 to 1.14                   |
| NJ-series SECS/GEM CPU Unit     | NJ501-1340 | From unit version 1.09 to 1.15                   |
| NJ-series NJ Robotics CPU Units | NJ501-4□□0 | From unit version 1.02 to 1.15                   |

### Unit Versions and Programming Devices (NX701 CPU Units / NJ-series CPU Units)

The following tables show the relationship between unit versions and Sysmac Studio versions.

#### **Unit Versions and Programming Devices**

| Unit Version of CPU Unit | Corresponding version of Sysmac Studio |
|--------------------------|----------------------------------------|
| 1.15                     | 1.19                                   |
| 1.14                     | 1.18                                   |
| 1.13                     | 1.17                                   |
| 1.12                     | 1.16                                   |
| 1.11                     | 1.15                                   |
|                          | 1.14                                   |
| 1.10 *1*2                | 1.13                                   |
|                          | 1.12                                   |
| 1.09 *3                  | 1.11                                   |
| 1.09 3                   | 1.10                                   |
| 1.08                     | 1.09                                   |
| 1.07                     | 1.08                                   |
| 1.06                     | 1.07                                   |
| 1.05 *4                  | 1.06                                   |
| 1.04                     | 1.05                                   |
| 1.03                     | 1.04                                   |
| 1.02                     | 1.03                                   |
| 1.01                     | 1.02                                   |
| 1.00 *5                  | 1.01                                   |
| 1.00 3                   | 1.00                                   |

<sup>\*1.</sup> The NJ101-1020 or NJ101-9020 can be used with Sysmac Studio version 1.14 or higher.

Note: 1. If you use a lower version of the Sysmac Studio, you can use only the functions of the unit version of the CPU Unit that corresponds to the Sysmac Studio version.

If you use a CPU Unit with an earlier version, select the unit version of the connected CPU Unit or an earlier unit version in the Select Device Area of the Project Properties Dialog Box on the Sysmac Studio. You can use only the functions that are supported by the unit version of the connected CPU Unit.

2. The license number for a robot is required to use this CPU Unit. Contact your OMRON representative for details.

<sup>\*2.</sup> The NX701-00/NJ101-00 CPU Unit can be used with Sysmac Studio version 1.13 or higher.

<sup>\*3.</sup> The NJ501-1340 CPU Unit can be used with Sysmac Studio version 1.11 or higher.

<sup>\*4.</sup> The NJ501-1□20 CPU Unit can be used with Sysmac Studio version 1.07 or higher.

<sup>\*5.</sup> There is no NJ301- CPU Unit with unit version 1.00. Therefore, you cannot use an NJ301- CPU Unit with Sysmac Studio version 1.01 or lower

# Unit Versions, DBCon Versions and Programming Devices (NJ-series Database Connection CPU Units)

The following table gives the relationship between unit versions of CPU Units and the corresponding Sysmac Studio versions.

| Unit version of CPU Unit | DBCon Version | Corresponding version of Sysmac Studio |
|--------------------------|---------------|----------------------------------------|
| 1.15                     |               | 1.19                                   |
| 1.14                     |               | 1.18                                   |
| 1.13                     | 1.02          | 1.17                                   |
| 1.12                     | 1.02          | 1.16                                   |
| 1.11                     |               | 1.15                                   |
|                          |               | 1.14                                   |
| 1.10 *                   |               | 1.13<br>1.12                           |
| 1.09                     | 1.01          | 1.11<br>1.10                           |
| 1.08                     |               | 1.09                                   |
| 1.07                     |               | 1.08                                   |
| 1.05                     | 1.00          | 1.07<br>1.06                           |

Note: If you use a lower version of the Sysmac Studio, you can use only the functions of the unit version of the CPU Unit that corresponds to the Sysmac Studio version.

If you use a CPU Unit with an earlier version, select the unit version of the connected CPU Unit or an earlier unit version in the Select Device Area of the Project Properties Dialog Box on the Sysmac Studio. You can use only the functions that are supported by the unit version of the connected CPU Unit.

# Unit Versions, Robot Versions and Programming Devices (NJ-series NJ Robotics CPU Units)

The following table gives the relationship between unit versions of CPU Units and the corresponding Sysmac Studio versions.

| Unit version of CPU Unit | Robot version of CPU Unit | Corresponding version of Sysmac Studio |  |
|--------------------------|---------------------------|----------------------------------------|--|
| 1.15                     | 1.04                      | 1.19                                   |  |
| 1.14                     | 1.04                      | 1.18                                   |  |
| 1.13                     |                           | 1.17                                   |  |
| 1.12                     | 1.03                      | 1.16                                   |  |
| 1.11                     |                           | 1.15                                   |  |
| 1.10                     | 1.02                      | 1.14                                   |  |
| 1.09                     | 1.02                      | 1.13                                   |  |
| 1.00                     | 1.02                      | 1.12<br>1.11                           |  |
| 1.08                     | 1.01                      | 1.10                                   |  |
| 1.07                     |                           | 1.08                                   |  |
| 1.06                     |                           | 1.07                                   |  |
| 1.05                     | 4.00                      | 1.06                                   |  |
| 1.04                     | 1.00                      | 1.05                                   |  |
| 1.03                     |                           | 1.04                                   |  |
| 1.02                     |                           | 1.04                                   |  |

Note: If you use a lower version of the Sysmac Studio, you can use only the functions of the unit version of the CPU Unit that corresponds to the Sysmac Studio version.

If you use a CPU Unit with an earlier version, select the unit version of the connected CPU Unit or an earlier unit version in the Select Device Area of the Project Properties Dialog Box on the Sysmac Studio. You can use only the functions that are supported by the unit version of the connected CPU Unit.

# Relationship between Hardware Revisions of CPU Units and Sysmac Studio Versions

The following table shows how the hardware revisions of the NJ-series CPU Units correspond to Sysmac Studio versions. Use the corresponding version of Sysmac Studio or higher if you execute the Simulator in Execution Time Estimation Mode. You cannot select the relevant hardware revision if you use a lower version of the Sysmac Studio.

| Model number | Hardware revision of CPU Unit | Corresponding version of Sysmac Studio |
|--------------|-------------------------------|----------------------------------------|
| NJ501-□□□□   | Α                             | Ver.1.14 or higher                     |

<sup>\*</sup> For NJ101- 20, Supported only by the Sysmac Studio version 1.14 or higher.

# Functions That Were Added or Changed for Each Unit Version and Sysmac Studio version

### **Additions and Changes to Functional Specifications**

The following table gives the unit version of the CPU Units and the Sysmac Studio version for each addition or change to the functional specifications.

| Function              |                                       |                                  |                                                    |              | Unit version | Sysmac<br>Studio version |
|-----------------------|---------------------------------------|----------------------------------|----------------------------------------------------|--------------|--------------|--------------------------|
| Tasks                 | Function Conditionally executed tasks |                                  |                                                    | Addition     | 1.03         | 1.04                     |
|                       | Namespaces                            | 1                                |                                                    | Addition     | 1.01         | 1.02                     |
|                       |                                       | _                                | Specifying member                                  | Addition     |              | 1.02                     |
| Programming           | Data types                            | Structure data types             | offsets                                            | Change       | 1.01         | 1.03                     |
|                       | Libraries                             | 1                                |                                                    | Addition     | 1.01         | 1.02                     |
|                       |                                       | Single-axis position control     | Cyclic synchronous absolute positioning            | Addition     | 1.03         | 1.04                     |
|                       |                                       |                                  | Homing with specified parameters                   | Addition     | 1.03         | 1.04                     |
|                       | Single axes                           | Auxiliary function for           | Enabling digital cam switches                      | Addition     | 1.06         | 1.07                     |
|                       |                                       | single-axis control              | Command position compensation                      | Addition     | 1.10         | 1.12                     |
|                       |                                       |                                  | Start velocity                                     | Addition     | 1.05         | 1.06                     |
| Motion control        |                                       | Multi-axes coordinated control   | Axes group cyclic synchronous absolute positioning | Addition     | 1.01         | 1.02                     |
|                       | Axes groups                           | Auxiliary functions for          | Reading axes group positions                       | Addition     | 1.01         | 1.02                     |
|                       |                                       | multi-axes coordinated control   | Changing the axes in a group                       | Addition     | 1.01         | 1.02                     |
|                       | Common items                          | Cams                             | Generating cam tables                              | Addition     | 1.08         | 1.09                     |
|                       |                                       | Parameters                       | Changing axis parameters                           | Addition     | 1.08         | 1.09                     |
|                       | Auxiliary functions                   | Input signal logic inversion     | Addition                                           | 1.05         | 1.06         |                          |
| Unit (I/O) management | NX Units                              |                                  |                                                    | Addition     | 1.05         | 1.06                     |
|                       | EtherNet/<br>IP port                  | TCP/IP applications              | FTP client                                         | Addition     | 1.08         | 1.09                     |
| Communications        | EtherCAT port                         | Packet monitoring * (NJ301-□□□□) |                                                    | Addition     | 1.10         | 1.12                     |
|                       | Communications instruction            | Change                           | 1.08<br>1.11                                       | 1.09<br>1.15 |              |                          |
| Debugging function    | Differential monitoring               |                                  |                                                    | Addition     | 1.03         | 1.04                     |
| Reliability functions | Self diagnosis                        | Controller errors                | Changing levels                                    | Addition     | 1.03         | 1.04                     |
|                       | Asset protection                      | Protection                       | Data protection                                    | Addition     | 1.01         | 1.02                     |
| Security              | and preventing incorrect operation    | Operation authority verification | Number of groups                                   | Change       | 1.01         | 1.02                     |
| CD Mamany Carda       | Application                           | Automatic transfer from S        | SD Memory Card                                     | Addition     | 1.03         | 1.04                     |
| SD Memory Cards       | Application                           | Transfer program from S          | D Memory Card                                      | Addition     | 1.11         | 1.15                     |
|                       |                                       |                                  | CPU Unit front-panel DIP switch                    | Addition     | 1.03         | 1.04                     |
| Backing up data       | SD Memory Card back-<br>ups           | Operating methods                | Specification with system-defined variables        | Addition     | 1.03         | 1.04                     |
|                       |                                       | Operating methods                | SD Memory Card<br>Window in Sysmac<br>Studio       | Addition     | 1.03         | 1.04                     |
|                       |                                       |                                  | Special instruction                                | Addition     | 1.08         | 1.09                     |
|                       |                                       | Protection                       | Disabling backups to SD<br>Memory Cards            | Addition     | 1.03         | 1.04                     |
|                       | Sysmac Studio Controller              | backups                          |                                                    | Addition     | 1.03         | 1.04                     |

<sup>\*</sup> This addition applies only to an NJ301- CPU Unit. The NJ501- and NJ101- CPU Units support packet monitoring with all versions.

## **Performance Improvements for Unit Version Upgrades**

This section introduces the functions for which performance was improved for each unit version of NJ-series CPU Unit and for each Sysmac Studio version.

|                      |                                                           | Function                                                        |                                                | Performance value                                                  | Unit version                     | Sysmac Studio version |
|----------------------|-----------------------------------------------------------|-----------------------------------------------------------------|------------------------------------------------|--------------------------------------------------------------------|----------------------------------|-----------------------|
|                      |                                                           |                                                                 | Number of POU instances                        | 9,000                                                              |                                  | 1.06 or higher        |
|                      |                                                           |                                                                 | (NJ501-□□□□)                                   | 6,000                                                              |                                  | 1.05 or lower         |
|                      | Dun annua annua ita                                       | O                                                               |                                                | 3,000                                                              | 4.04   - +                       | 1.05 or higher        |
|                      | Program capacity                                          | Quantities                                                      | Number of POU instances                        | 1,500                                                              | 1.04 or later                    | 1.04 or lower         |
| Programming          |                                                           |                                                                 | (NJ301-□□□□)                                   | 2,400                                                              | 4.00                             | 1.05 or higher        |
|                      |                                                           |                                                                 |                                                | 1,500                                                              | 1.03 or earlier                  | 1.04 or lower         |
|                      |                                                           |                                                                 |                                                | 5,000                                                              | 1.04 or later                    | 1.05 or higher        |
|                      | Memory capacity for variables                             | Variables with a Retain attribute                               | Number of variables <sup>*1</sup> (NJ301-□□□□) | 2,500                                                              | 1.04 or later                    | 1.04 or lower         |
|                      | Variables                                                 | attributo                                                       | (10001 ====)                                   | 2,500                                                              | 1.03 or earlier                  |                       |
|                      |                                                           | Maximum number of con                                           | trolled even*2*3*4                             | 15 axes                                                            | 1.06 or later                    | 1.07 or higher        |
| Motion Control       | Number of controlled                                      | Maximum number of controlled axes 234 (NJ301-□□□□)              |                                                | 8 axes (NJ301-1200)<br>4 axes (NJ301-1100)                         | Other than the above combination |                       |
| Wollon Control       | axes                                                      | Maximum number of axes for single-axis control 4'5 (NJ301-□□□□) |                                                | 15 axes                                                            | 1.06 or later                    | 1.07 or higher        |
|                      |                                                           |                                                                 |                                                | 8 axes (NJ301-1200)<br>4 axes (NJ301-1100)                         | Other than the above combination |                       |
|                      | CIP service: Tag<br>data links (cyclic<br>communications) | Packet interval  Permissible communications band                |                                                | Can be set for each connection. 1 to 10,000 ms in 1-ms increments  | 1.03 or later                    |                       |
| Built-in EtherNet/IP |                                                           |                                                                 |                                                | Can be set for each connection. 10 to 10,000 ms in 1-ms increments | 1.02 or earlier                  |                       |
| port                 |                                                           |                                                                 |                                                | 3,000 pps <sup>*6</sup> (including heartbeat)                      | 1.03 or later                    |                       |
|                      |                                                           |                                                                 |                                                | 1,000 pps (including heartbeat)                                    | 1.02 or earlier                  |                       |
|                      | Number of TCP socke                                       | oto                                                             |                                                | 30                                                                 | 1.03 or later                    |                       |
| Number of TCP        |                                                           |                                                                 |                                                | 16                                                                 | 1.02 or earlier                  |                       |
| Built-in EtherCAT    | Communications cycl                                       | e* <sup>7</sup>                                                 |                                                | 500, 1,000, 2,000, or 4,000 μs                                     | 1.03 or later                    |                       |
| port                 | (NJ301-□□□□)                                              |                                                                 |                                                |                                                                    | 1.02 or earlier                  |                       |

<sup>\*1.</sup> The performance improvement applies only to an NJ301- CPU Unit. The maximum number of variables with a Retain attributes for the NJ501-□□□□ is 10,000.

<sup>\*2.</sup> This is the total for all axis types.

<sup>\*3.</sup> The performance improvement applies only to an NJ301- $\square\square\square\square$  CPU Unit. The maximum numbers of controlled axes for the NJ501- $\square\square\square$ 

NJ501-1500: 64 axes, NJ501-1400: 32 axes, and NJ501-1300: 16 axes

<sup>\*4.</sup> There is no change in the maximum number of used real axes.

<sup>\*5.</sup> The performance improvement applies only to an NJ301- CPU Unit. The maximum numbers of axes for single-axis control for the NJ501-□□□□ are as follows:

NJ501-1500: 64 axes, NJ501-1400: 32 axes, and NJ501-1300: 16 axes

<sup>\*6.</sup> Here, pps means "packets per second" and indicates the number of packets that can be processed in one second.
\*7. The performance improvement applies only to an NJ301-□□□□ CPU Unit. You can use 500, 1,000, 2,000 or 4,000 μs communications cycle with an NJ501-□□□□ CPU Unit, and 1,000, 2,000 or 4,000 μs communications cycle with an NJ101-□□□□ CPU Unit.

# **Components and Functions**

### **NX-series CPU Unit**

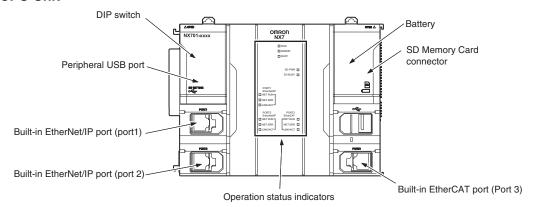

#### **NJ-series CPU Unit**

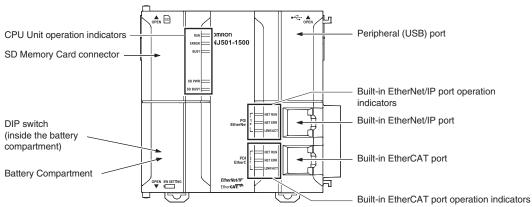

Dimensions (Unit: mm)

#### NX701 CPU Units (NX701-

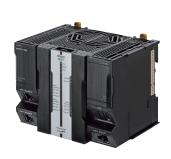

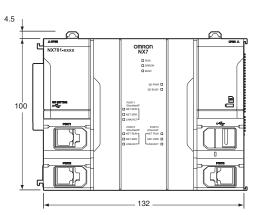

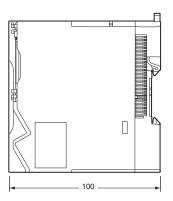

When a cable is connected (such as a communications cable)

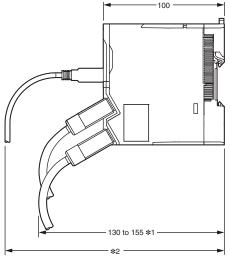

- **\*1.** This is the dimension from the back of the Unit to the communications cables.
  - 130 mm: When an MPS588-C Connector is used. 155 mm: When an XS6G-T421-1 Connector is used.
- \*2. This dimension depends on the specifications of the commercially available USB cable. Check the specifications of the USB cable that is used.

#### **NJ-series CPU Units**

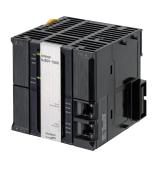

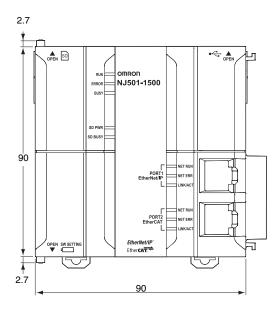

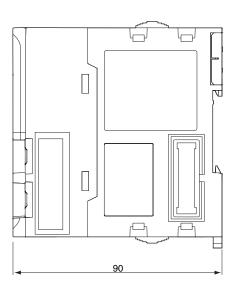

# **Related Manuals**

| Cat. No. | Model number                              | Manual                                                               | Application                                                                                                    | Description                                                                                                    |
|----------|-------------------------------------------|----------------------------------------------------------------------|----------------------------------------------------------------------------------------------------|----------------------------------------------------------------------------------------------------|
| W513     | NJ501<br>NJ301<br>NJ101                   | NJ Series Startup<br>Guide (CPU Unit)                                | Using the NJ-series CPU Unit for the first time                                                                                                    | The startup procedures for using an NJ-series CPU Unit and the basic operating instructions for the Sysmac Studio are described with a simple sequence control example.                                                                                                    |
| W514     | NX701                                     | NJ/NX-series Startup<br>Guide (Motion<br>Control)                    | Using the motion control function module of the NJ/NX-series for the first time                                                                                                    | The startup procedures for setting axis parameters and performing simple one-axis positioning and two-axis linear interpolation with an NJ/NX-series CPU Unit and the operating instructions for the Sysmac Studio are described.                                                                                                    |
| W535     | NX701-□□□                                 | NX-series CPU Unit<br>Hardware User's<br>Manual                      | Learning the basic specifications of the NX701-series CPU Units, including introductory information, designing, installation, and maintenance.  Mainly hardware information is provided. | An introduction to the entire NX701-series system is provided along with the following information on a Controller built with a CPU Unit.  Features and system configuration Introduction Part names and functions General specifications Installation and wiring Maintenance and inspection Use this manual together with the NJ/NX-series CPU Unit Software User's Manual (Cat. No. W501).            |
| W500     | NJ501                                     | NJ-series CPU Unit<br>Hardware User's<br>Manual                      | Learning the basic specifications of the NJ-series CPU Units, including introductory information, designing, installation, and maintenance Mainly hardware information is provided.      | An introduction to the entire NJ-series system is provided along with the following information on a Controller built with a CPU Unit.  • Features and system configuration  • Introduction  • Part names and functions  • General specifications  • Installation and wiring  • Maintenance and inspection Use this manual together with the NJ-series CPU Unit Software User's Manual (Cat. No. W501). |
| W501     | NX701<br>NX1P2<br>NJ501<br>NJ301<br>NJ101 | NJ/NX-series CPU<br>Unit Software User's<br>Manual                   | Learning how to program and<br>set up an NJ/NX-series CPU<br>Unit.<br>Mainly software information is<br>provided.                                                                        | The following information is provided on a Controller built with an NJ/NX-series CPU Unit.  • CPU Unit operation  • CPU Unit features  • Initial settings  • Programming language specifications and programming with the IEC 61131-3 standard. Use this manual together with the NJ-series CPU Unit Hardware User's Manual (Cat. No. W500).                                                            |
| W507     | NX701<br>NX1P2<br>NJ501<br>NJ301<br>NJ101 | NJ/NX-series CPU<br>Unit Motion Control<br>User's Manual             | Learning about motion control settings and programming concepts                                                                                                    | The settings and operation of the CPU Unit and programming concepts for motion control are described. Use this manual together with the <i>NJ-series CPU Unit Hardware User's Manual</i> (Cat. No. W500) and <i>NJ/NX-series CPU Unit Software User's Manual</i> (Cat. No. W501).                                                                                                    |
| W505     | NX701<br>NX1P2<br>NJ501<br>NJ301<br>NJ101 | NJ/NX-series CPU<br>Unit Built-in EtherCAT<br>Port User's Manual     | Using the built-in EtherCAT port on an NJ/NX-series CPU Unit                                                                                                    | Information on the built-in EtherCAT port is provided. This manual provides an introduction and provides information on the configuration, features, and setup.  Use this manual together with the <i>NJ-series CPU Unit Hardware User's Manual</i> (Cat. No. W500) and <i>NJ/NX-series CPU Unit Software User's Manual</i> (Cat. No. W501).                                                            |
| W539     | NJ501-4□□□                                | NJ-series Robotics<br>CPU Units User's<br>Manual                     | Using the robot control with NJ-series Controllers.                                                                                                    | Describes the robot control.<br>Use this manual together with the <i>NJ/NX-series</i><br><i>CPU Unit Motion Control User's Manual</i> (Cat.<br>No. W507) and the <i>NJ/NX-series Motion Control</i><br><i>Instructions Reference Manual</i> (Cat. No. W508).                                                                                                    |
| W527     | NJ501-□□20<br>NJ101-□□20                  | NJ-series Database<br>Connection CPU<br>Units User's Manual          | Learning about the functions<br>and application procedures of<br>the NJ-series DB Connection<br>function.                                                                                | Describes the functions and application procedures of the NJ-series DB Connection function.                                                                                                    |
| W528     | NJ501-1340                                | NJ-series<br>SECS/GEM CPU Unit<br>User's Manual                      | Learning about the SECS/<br>GEM CPU Unit and how to<br>use it.                                                                                                    | Functional outline, GEM instructions, settings with the GEM Configurator and so on are provided.                                                                                                    |
| W506     | NX701-                                    | NJ/NX-series CPU<br>Unit Built-in EtherNet/<br>IP Port User's Manual | Using the built-in EtherNet/IP port on an NJ/NX-series CPU Unit                                                                                                    | Information on the built-in EtherNet/IP port is provided. Information is provided on the basic setup, tag data links, FINS communications (non-disclosure), and other features. Use this manual together with the <i>NJ-series CPU Unit Hardware User's Manual</i> (Cat. No. W500) and <i>NJ/NX-series CPU Unit Software User's Manual</i> (Cat. No. W501).                                             |
| W502     | NX701                                     | NJ/NX-series<br>Instructions<br>Reference Manual                     | Learning about the specifications of the instruction set that is provided by OMRON                                                                                                    | The instructions in the instruction set (IEC 61131-3 specifications) are described. Use this manual together with the <i>NJ-series CPU Unit Hardware User's Manual</i> (Cat. No. W500) and <i>NJ/NX-series CPU Unit Software User's Manual</i> (Cat. No. W501).                                                                                                    |

| Cat. No.                                                             | Model number                                          | Manual                                                                                                    | Application                                                                                                    | Description                                                                                                    |
|----------------------------------------------------------------------|-------------------------------------------------------|----------------------------------------------------------------------------------------------------|----------------------------------------------------------------------------------------------------|----------------------------------------------------------------------------------------------------|
| W508                                                                 | NX701                                                 | NJ/NX-series Motion<br>Control Instructions<br>Reference Manual                                              | Learning about the specifications of the motion control instructions that are provided by OMRON                                                                | The motion control instructions are described. Use this manual together with the <i>NJ-series CPU Unit Hardware User's Manual</i> (Cat. No. W500), <i>NJ/NX-series CPU Unit Software User's Manual</i> (Cat. No. W501) and <i>NJ/NX-series CPU Unit Motion Control User's Manual</i> (Cat. No. W507).                                                                                                    |
| W503                                                                 | NX701                                                 | NJ/NX-series<br>Troubleshooting<br>Manual                                                                    | Learning about the errors that may be detected in an NJ/NX-series Controller.                                                                                  | Concepts on managing errors that may be detected in an NJ/NX-series Controller and information on individual errors are described. Use this manual together with the NJ-series CPU Unit Hardware User's Manual (Cat. No. W500) and NJ/NX-series CPU Unit Software User's Manual (Cat. No. W501).                                                                                                    |
| W504                                                                 | SYSMAC-SE2                                            | Sysmac Studio<br>Version<br>1 Operation Manual                                                               | Learning about the operating procedures and functions of the Sysmac Studio.                                                                                    | Describes the operating procedures of the Sysmac Studio.                                                                                                    |
| W490<br>W498<br>W491<br>Z317<br>W492<br>W494<br>W497<br>W495<br>W493 | CJ1W-□□□□*                                            | CJ-series Special Unit<br>Manuals for NJ-series<br>CPU Unit                                                  | Leaning how to connect CJ-<br>series Units                                                                                                    | The methods and precautions for using CJ- series Units with an NJ-series CPU Unit are described, including access methods and programming interfaces.  Manuals are available for the following Units. Analog I/O Units, Insulated-type Analog I/O Units, Temperature Control Units, ID Sensor Units, High-speed Counter Units, and DeviceNet Units, EtherNet/IP Units, CompoNet Master Units Use this manual together with the NJ-series CPU Unit Hardware User's Manual (Cat. No. W500) and NJ/NX-series CPU Unit Software User's Manual (Cat. No. W501). |
| Y128                                                                 |                                                       | Vision & Robot Integrated Simulation<br>Startup Guide                                                        | Learning about the operating procedures of Vision & Robot integrated simulation.                                                                               | Describes the operating procedures of Vision & Robot integrated simulation.                                                                                                    |
| Y213                                                                 |                                                       | Vision & Robot Inte-<br>grated Simulation<br>Technology Introduc-<br>tion Guide (Calibra-<br>tion Parameter) | Learning about the calibration parameters created using the 3D Equipment Model Creation Wizard for the Vision & Robot integrated simulation.                   | Describes calibration parameters created using the 3D Equipment Model Creation Wizard for the Vision & Robot integrated simulation.                                                                                                    |
| Z368                                                                 | SYSMAC-SE20□□                                         | Vision Sensor FH Se-<br>ries Conveyor Track-<br>ing Application<br>Programming Guide                         | Learning about the setup pro-<br>cedure of the wizard style cal-<br>ibration for cameras, robots,<br>or conveyors.                                             | Describes how to configure and operate Conveyor Tracking Calibration Wizard on Sysmac Studio on FH Sensor Controllers.                                                                                                    |
| Z369                                                                 | SYSMAC-RA401L NJ501-4□□□ R88D-KN□-ECT FH-1□□□ FH-3□□□ | Vision Sensor FH Series Operation Manual<br>Sysmac Studio Calibration Plate Print<br>Tool                    | Learning about the setup pro-<br>cedure for printing the Pattern<br>on a Calibration Plate used for<br>calibration for cameras and<br>robots on Sysmac Studio. | Describes how to configure and operate Calibration Plate Print Tool on Sysmac Studio on FH Sensor Controllers.                                                                                                    |
| Z370                                                                 |                                                       | Vision Sensor FH Series Operation Manual<br>Sysmac Studio Conveyor Tracking Calibration Wizard Tool          | Learning about the setting procedure of sample macros for conveyor tracking.                                                                                   | Describes the setting procedure of sample macros used for applications of conveyor tracking on FH Sensor Controllers.                                                                                                    |
| Z371                                                                 | with NI corios CDI Unit                               | Vision Sensor FH Series Operation Manual<br>Sysmac Studio Conveyor Panorama Display Tool                     | Learning about the setup procedure of panorama display for image capture of targets on conveyors.                                                              | Describes how to configure and operate the Conveyor Panorama Display tool on Sysmac Studio on FH Sensor Controllers.                                                                                                    |

<sup>\*</sup> You can use only with NJ-series CPU Unit.

| ·    |
|------|
| MEMO |
|      |
|      |
|      |
|      |
|      |
|      |
|      |
|      |
|      |
|      |
|      |
|      |
|      |
|      |
|      |
|      |
|      |
|      |
|      |
|      |
|      |
|      |
|      |
|      |
|      |
|      |
|      |
|      |
|      |
|      |
|      |
|      |
|      |
|      |
|      |
|      |
|      |

Microsoft product screen shot(s) reprinted with permission from Microsoft Corporation. MATLAB® and Simulink® are registered trademarks of The MathWorks® Inc.Safety over EtherCAT® is registered trademark and patented technology, licensed by Beckhoff Automation GmbH, Germany.Other company names and product names in this document are the trademarks or registered trademarks of their respective companies.

**OMRON Corporation Industrial Automation Company** 

Kyoto, JAPAN

Contact: www.ia.omron.com

Regional Headquarters OMRON EUROPE B.V. Sensor Business Unit

Carl-Benz-Str. 4, D-71154 Nufringen, Germany Tel: (49) 7032-811-0/Fax: (49) 7032-811-199

OMRON ASIA PACIFIC PTE. LTD.

No. 438A Alexandra Road # 05-05/08 (Lobby 2), Alexandra Technopark, Singapore 119967 Tel: (65) 6835-3011/Fax: (65) 6835-2711

**OMRON ELECTRONICS LLC** 

2895 Greenspoint Parkway, Suite 200 Hoffman Estates, IL 60169 U.S.A. Tel: (1) 847-843-7900/Fax: (1) 847-843-7787

OMRON (CHINA) CO., LTD.

Room 2211, Bank of China Tower, 200 Yin Cheng Zhong Road, PuDong New Area, Shanghai, 200120, China Tel: (86) 21-5037-2222/Fax: (86) 21-5037-2200

**Authorized Distributor:** 

© OMRON Corporation 2015-2017 All Rights Reserved. In the interest of product improvement, specifications are subject to change without notice.

CSM\_4\_4\_0617 Cat. No. P089-E1-08 Printed in Japan 0617 (0415)